# Livret de liaison Seconde Première Correction des exercices

## Table des matières

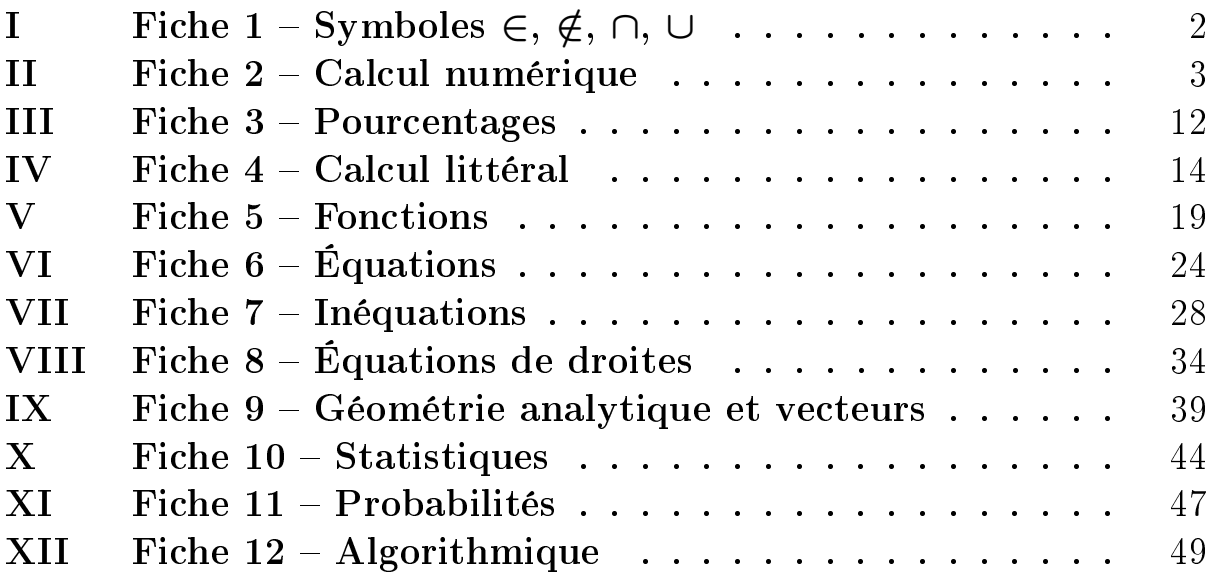

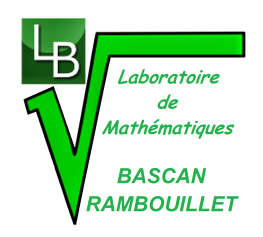

## <span id="page-1-0"></span>I Fiche 1 – Symboles  $\in, \notin, \cap, \cup$

#### Exercice 1 :

- 1) L'ensemble F possède 1 361 milliers d'éléments.
- 2) Concrètement, dans cet exemple, l'ensemble de tous les éléments étudiés est l'ensemble de tous les chômeurs.

Le nom donné à cet ensemble dans le tableau est C. Il possède 2 812 milliers d'éléments. On peut écrire :  $F \subset C$ .

- 3)  $H \cap C_2$  est l'ensemble des hommes au chômage ayant entre 25 et 49 ans. Cet ensemble possède 816 milliers d'éléments.
- 4)  $F \cup C_3$  est l'ensemble des femmes de plus de 15 ans au chômage ou des personnes au chômage ayant entre 50 et 64 ans. Cet ensemble possède  $1361 + 272 = 1633$  milliers d'éléments.
- 5)  $\overline{F}$  est l'ensemble des hommes de plus de 15 ans au chômage. Il possède 1451 milliers d'éléments.
- 6)  $\overline{C_1}$  est l'ensemble des personnes au chômage ayant plus de 25 ans. Cet ensemble possède 2812−658 = 2154 milliers d'éléments.

#### Exercice 2 :

- 1)  $3 \in \mathbb{N}$ ;  $-3.1 \notin \mathbb{N}$ ;  $\mathbb{N} \subset \mathbb{R}$ ;  $\sqrt{5} \notin \mathbb{Q}$ .
- 2) Soit x un nombre compris entre 1 et 2 mais différent de 2 alors  $x \in [1; 2]$  et  $[1; 2] \subset \mathbb{R}$ .
- 3)  $[1;3] \cap [0;2] = [1;2]$ .
- 4)  $[1;3] \cup [0;2] = [0;3]$
- 5) Les deux intervalles  $[1;3]$  et  $[4;+\infty[$  sont disjoints.
- 6) L'ensemble de tous les nombres réels qui ne sont pas strictement supérieurs à 4 est l'intervalle ]−∞ ; 4].
- 7) Soit x un nombre réel. Si  $x \notin [1; 3]$  alors  $x \in ]-\infty; 1[\cup [3; +\infty[$ . Le complémentaire de l'ensemble  $[1; 3]$ dans R est donc  $]-\infty;1[\cup [3;+\infty[$ .
- 8) Le complémentaire de l'ensemble des réels x tels que  $x > -1$  est l'intervalle  $]-\infty, -1]$ .

#### Exercice 3 :

- 1) a) On a :  $2x_A + 1 = 2 \times (-1) + 1 = -2 + 1 = -1 = y_A$  donc le point A appartient à  $\mathscr{D}_1$  et on peut écrire  $A \in \mathscr{D}_1$ .
	- b) On a :  $-x_A + 3 = -(-1) + 3 = 1 + 3 = 4 \neq y_A$  donc  $A \notin \mathcal{D}_2$ .
	- c) Pour tous réels  $x$  et  $y$ , on a :

$$
\begin{cases}\ny = 2x + 1 \\
y = -x + 3\n\end{cases}\n\Longleftrightarrow\n\begin{cases}\n-x + 3 = 2x + 1 \\
y = -x + 3\n\end{cases}
$$
\n
$$
\Longleftrightarrow\n\begin{cases}\n-3x + 3 = 1 \\
y = -x + 3\n\end{cases}
$$
\n
$$
\Longleftrightarrow\n\begin{cases}\n-3x = -2 \\
y = -x + 3\n\end{cases}
$$
\n
$$
\Longleftrightarrow\n\begin{cases}\nx = \frac{2}{3} \\
y = -\frac{2}{3} + 3\n\end{cases}
$$
\n
$$
\Longleftrightarrow\n\begin{cases}\nx = \frac{2}{3} \\
y = \frac{7}{3}\n\end{cases}.
$$

Donc  $\mathscr{D}_1 \cap \mathscr{D}_2 = \left\{ \left( \frac{2}{2} \right)$  $\frac{2}{3}$ ;  $\frac{7}{3}$  $\left\{\frac{7}{3}\right\}$ 2) a)  $F \notin (EGB)$ . b)  $(FG) \subset (FBC)$ . c)  $(EHB) \cap (ABD) = (BC)$ . d)  $(EHB) \cap (FG) = \varnothing$  e)  $(HD) \cap (ABC) = \{D\}$ .

# <span id="page-2-0"></span>II Fiche 2 Calcul numérique

## Exercice 1 :

1) Pour tout  $x \neq -1$ , on a :

$$
f(x) = 2x - 3 + \frac{1}{x+1}
$$
  
= 
$$
\frac{(2x-3)(x+1)}{x+1} + \frac{1}{x+1}
$$
  
= 
$$
\frac{2x^2 + 2x - 3x - 3}{x+1} + \frac{1}{x+1}
$$
  
= 
$$
\frac{2x^2 - x - 3}{x+1} + \frac{1}{x+1}
$$
  
= 
$$
\frac{2x^2 - x - 3 + 1}{x+1}
$$
  
= 
$$
\frac{2x^2 - x - 2}{x+1}.
$$

2) a) On a :

$$
f\left(\frac{2}{3}\right) = \frac{2 \times \left(\frac{2}{3}\right)^2 - \frac{2}{3} - 2}{\frac{2}{3} + 1}
$$
  
=  $\frac{\frac{8}{3} - \frac{2}{3} - 2}{\frac{5}{3}}$   
=  $\frac{\frac{8}{3} - \frac{6}{5} - \frac{18}{9}}{\frac{5}{3}}$   
=  $\frac{-\frac{16}{9}}{\frac{5}{3}}$   
=  $-\frac{16}{9} \times \frac{3}{5}$   
=  $-\frac{16 \times 3}{3 \times 3 \times 5}$   
=  $-\frac{16}{15}$ .

b) On a :

$$
f(\sqrt{5}) = \frac{2 \times (\sqrt{5})^2 - \sqrt{5} - 2}{\sqrt{5} + 1}
$$
  
= 
$$
\frac{10 - \sqrt{5} - 2}{\sqrt{5} + 1}
$$
  
= 
$$
\frac{8 - \sqrt{5}}{\sqrt{5} + 1}
$$
  
= 
$$
\frac{(8 - \sqrt{5}) (\sqrt{5} - 1)}{(\sqrt{5} + 1) (\sqrt{5} - 1)}
$$
  
= 
$$
\frac{8\sqrt{5} - 8 - 5 + \sqrt{5}}{5 - 1}
$$
  
= 
$$
\frac{9\sqrt{5} - 13}{4}.
$$

c) On a :

$$
f(\sqrt{3}-1) = \frac{2 \times (\sqrt{3}-1)^2 - (\sqrt{3}-1) - 2}{\sqrt{3}-1+1}
$$
  
= 
$$
\frac{2(3-2\sqrt{3}+1) - \sqrt{3}+1-2}{\sqrt{3}}
$$
  
= 
$$
\frac{2(4-2\sqrt{3}) - \sqrt{3}-1}{\sqrt{3}}
$$
  
= 
$$
\frac{8-4\sqrt{3}-\sqrt{3}-1}{\sqrt{3}}
$$
  
= 
$$
\frac{7-5\sqrt{3}}{\sqrt{3}}
$$
  
= 
$$
\frac{(7-5\sqrt{3}) \times \sqrt{3}}{\sqrt{3} \times \sqrt{3}}
$$
  
= 
$$
\frac{7\sqrt{3}-15}{3}.
$$

## Exercice 2 :

a) On a :

$$
A = \frac{1}{2} - \frac{1}{3} + \frac{1}{4}
$$
  
=  $\frac{6}{12} - \frac{4}{12} + \frac{3}{12}$   
=  $\frac{5}{12}$ .

b) On  $\mathbf{a}$  :

$$
B = \frac{2}{3} - \frac{3}{4} + 3\left(\frac{4}{5} - \frac{5}{6}\right)
$$
  
=  $\frac{8}{12} - \frac{9}{12} + 3\left(\frac{24}{30} - \frac{25}{30}\right)$   
=  $-\frac{1}{12} + 3 \times \left(-\frac{1}{30}\right)$   
=  $-\frac{1}{12} - \frac{1}{10}$   
=  $-\frac{5}{60} - \frac{6}{60}$   
=  $-\frac{11}{60}$ .

c) On  $\mathbf{a}$  :

$$
C = \frac{\frac{3}{2} - \frac{7}{5}}{\frac{2}{5} \times \frac{4}{3} + 1}
$$
  
=  $\frac{\frac{15}{6} - \frac{14}{10}}{\frac{8}{15} + \frac{15}{15}}$   
=  $\frac{\frac{1}{23}}{\frac{23}{15}}$   
=  $\frac{1}{10} \times \frac{15}{23}$   
=  $\frac{1 \times 5 \times 3}{5 \times 2 \times 23}$   
=  $\frac{3}{46}$ .

$$
D = \sqrt{48}
$$
  
=  $\sqrt{16 \times 3}$   
=  $\sqrt{16} \times \sqrt{3}$   
=  $4\sqrt{3}$ .

e) On a :

$$
E = \sqrt{36 + 64}
$$

$$
= \sqrt{100}
$$

$$
= 10.
$$

f) On  $\mathbf a$  :

$$
F = 5\sqrt{27} - 3\sqrt{48}
$$
  
=  $5\sqrt{9 \times 3} - 3 \times 4\sqrt{3}$   
=  $5 \times \sqrt{9} \times \sqrt{3} - 12\sqrt{3}$   
=  $5 \times 3\sqrt{3} - 12\sqrt{3}$   
=  $15\sqrt{3} - 12\sqrt{3}$   
=  $3\sqrt{3}$ .

g) On a :

$$
G = \frac{\sqrt{81}}{\sqrt{242}} \times \frac{\sqrt{98}}{\sqrt{25}}
$$
  
= 
$$
\frac{9}{\sqrt{121 \times 2}} \times \frac{\sqrt{49 \times 2}}{5}
$$
  
= 
$$
\frac{9}{\sqrt{121} \times \sqrt{2}} \times \frac{\sqrt{49} \times \sqrt{2}}{5}
$$
  
= 
$$
\frac{9}{11\sqrt{2}} \times \frac{7\sqrt{2}}{5}
$$
  
= 
$$
\frac{9 \times 7 \times \sqrt{2}}{11 \times \sqrt{2} \times 5}
$$
  
= 
$$
\frac{63}{55}.
$$

## Exercice 3 :

a) Pour tous réels  $a$  et  $b$  non nuls, on  ${\bf a}$  :

$$
A = \frac{a^2 (-a)^3 (-b^2) b^5 a}{(-b)^4 a^5 (ab)^2}
$$
  
= 
$$
\frac{a^2 \times (-a^3) \times ((-1)b^2) \times b^5 \times a}{b^4 \times a^5 \times a^2 \times b^2}
$$
  
= 
$$
\frac{a^4 \times b^5}{b^4 \times a^5}
$$
  
= 
$$
\frac{a^4 \times b^4 \times b}{b^4 \times a \times a^4}
$$
  
= 
$$
\frac{b}{a}.
$$

b) On  $\mathbf{a}$  :

$$
B = \frac{16^{25}}{2^{100}} = \frac{\left(2^4\right)^{25}}{2^{100}} = \frac{2^{100}}{2^{100}} = 1.
$$

c) Pour tous réels  $a$  et  $b$  tels que  $b^2 + ab \neq 0,$  on a :

$$
C = \frac{a^2 + ab}{b^2 + ab}
$$

$$
= \frac{a(a + b)}{b(a + b)}
$$

$$
= \frac{a}{b}.
$$

d) On a :

$$
D = \sqrt{2^6 (1+2^3)}
$$
  
=  $\sqrt{2^6} \times \sqrt{1+2^3}$   
=  $2^3 \times \sqrt{1+8}$   
=  $2^3 \times \sqrt{9}$   
=  $8 \times 3$   
= 24.

e) On a :

$$
E = \frac{\frac{1}{1-\pi} - \frac{1}{1+\pi}}{1 + \frac{1}{\pi^2 - 1}}
$$
  
= 
$$
\frac{\frac{1+\pi}{(1-\pi)(1+\pi)} - \frac{1-\pi}{(1-\pi)(1+\pi)}}{\frac{\pi^2 - 1}{\pi^2 - 1} + \frac{1}{\pi^2 - 1}}
$$
  
= 
$$
\frac{\frac{1+\pi}{1-\pi^2} - \frac{1-\pi}{1-\pi^2}}{\frac{\pi^2 - 1}{\pi^2 - 1}}
$$
  
= 
$$
\frac{\frac{1+\pi - 1+\pi}{1-\pi^2}}{\frac{\pi^2}{\pi^2 - 1}}
$$
  
= 
$$
\frac{\frac{2\pi}{\pi^2 - 1}}{1 - \pi^2} \times \frac{\pi^2 - 1}{\pi^2}
$$
  
= 
$$
\frac{2\pi}{1 - \pi^2} \times \frac{\pi^2 - 1}{\pi^2}
$$
  
= 
$$
\frac{2 \times \pi \times (-1) \times (1 - \pi^2)}{\pi^2} \times \pi \times \pi
$$
  
= 
$$
-\frac{2}{\pi}.
$$

## Exercice 4 :

a) On a :

$$
A = \frac{3}{\sqrt{5} + 1}
$$
  
= 
$$
\frac{3(\sqrt{5} - 1)}{(\sqrt{5} + 1)(\sqrt{5} - 1)}
$$
  
= 
$$
\frac{3\sqrt{5} - 3}{5 - 1}
$$
  
= 
$$
\frac{3\sqrt{5} - 3}{4}
$$
.

$$
B = \frac{-2}{\sqrt{7} - 2}
$$
  
= 
$$
\frac{-2(\sqrt{7} + 2)}{(\sqrt{7} - 2)(\sqrt{7} + 2)}
$$
  
= 
$$
\frac{-2\sqrt{7} - 4}{7 - 4}
$$
  
= 
$$
\frac{-2\sqrt{7} - 4}{3}.
$$

c) On  $\mathbf{a}$  :

$$
C = \frac{1 + \sqrt{5}}{3 - \sqrt{5}}
$$
  
=  $\frac{(1 + \sqrt{5}) (3 + \sqrt{5})}{(3 - \sqrt{5}) (3 + \sqrt{5})}$   
=  $\frac{3 + \sqrt{5} + 3\sqrt{5} + 5}{9 - 5}$   
=  $\frac{8 + 4\sqrt{5}}{4}$   
=  $\frac{\cancel{4} (2 + \sqrt{5})}{4}$   
=  $2 + \sqrt{5}$ .

d) On a :

$$
D = \frac{6 - \sqrt{2}}{4 - \sqrt{2}}
$$
  
=  $\frac{(6 - \sqrt{2}) (4 + \sqrt{2})}{(4 - \sqrt{2}) (4 + \sqrt{2})}$   
=  $\frac{24 + 6\sqrt{2} - 4\sqrt{2} - 2}{16 - 2}$   
=  $\frac{22 + 2\sqrt{2}}{14}$   
=  $\frac{2 (11 + \sqrt{2})}{2 \times 7}$   
=  $\frac{11 + \sqrt{2}}{7}$ .

## Exercice 5 :

1) On a :

$$
1 + \frac{1}{1 + \sqrt{2}} = 1 + \frac{1 - \sqrt{2}}{(1 + \sqrt{2}) (1 - \sqrt{2})}
$$

$$
= 1 + \frac{1 - \sqrt{2}}{1 - 2}
$$

$$
= 1 + \frac{1 - \sqrt{2}}{-1}
$$

$$
= 1 - 1 + \sqrt{2}
$$

$$
= \sqrt{2}.
$$

$$
\varphi^2 - \varphi - 1 = \left(\frac{1 + \sqrt{5}}{2}\right)^2 - \frac{1 + \sqrt{5}}{2} - 1
$$
  
= 
$$
\frac{1 + 2\sqrt{5} + 5}{4} - \frac{2 + 2\sqrt{5}}{4} - \frac{4}{4}
$$
  
= 
$$
\frac{6 + 2\sqrt{5} - 2 - 2\sqrt{5} - 4}{4}
$$
  
= 0.

3) Pour tout  $n$  de  $\mathbb{N}$ , on a :

$$
\frac{1}{\sqrt{n} + \sqrt{n+1}} = \frac{\sqrt{n} - \sqrt{n+1}}{(\sqrt{n} + \sqrt{n+1}) (\sqrt{n} - \sqrt{n+1})}
$$

$$
= \frac{\sqrt{n} - \sqrt{n+1}}{n - (n+1)}
$$

$$
= \frac{\sqrt{n} - \sqrt{n+1}}{n - n - 1}
$$

$$
= \frac{\sqrt{n} - \sqrt{n+1}}{-1}
$$

$$
= -\sqrt{n} + \sqrt{n+1}
$$

$$
= \sqrt{n+1} - \sqrt{n}.
$$

4) On a :

$$
\left(\sqrt{12 - 3\sqrt{7}} + \sqrt{12 + 3\sqrt{7}}\right)^2 = \left(\sqrt{12 - 3\sqrt{7}}\right)^2 + 2\sqrt{12 - 3\sqrt{7}} \times \sqrt{12 + 3\sqrt{7}} + \left(\sqrt{12 + 3\sqrt{7}}\right)^2
$$
  
= 12 - 3\sqrt{7} + 2\sqrt{(12 - 3\sqrt{7}) (12 + 3\sqrt{7})} + 12 + 3\sqrt{7}  
= 24 + 2\sqrt{12^2 - (3\sqrt{7})^2}  
= 24 + 2 \times \sqrt{144 - 63}  
= 24 + 2 \times \sqrt{81}  
= 24 + 2 \times 9  
= 24 + 18  
= 42.

## Exercice 6 :

Pour tous réels  $\boldsymbol{a}$  et  $\boldsymbol{b},$  on a :

$$
(a - b)3 = (a - b)2 (a - b)
$$
  
=  $(a2 - 2ab + b2) (a - b)$   
=  $a3 - a2b - 2a2b + 2ab2 + ab2 - b3$   
=  $a3 - 3a2b + 3ab2 - b3$ .

On a :

$$
\alpha^{3} = \left(\sqrt[3]{\sqrt{5}+2} - \sqrt[3]{\sqrt{5}-2}\right)^{3}
$$
\n
$$
= \left(\sqrt[3]{\sqrt{5}+2}\right)^{3} - 3\left(\sqrt[3]{\sqrt{5}+2}\right)^{2} \times \sqrt[3]{\sqrt{5}-2} + 3\sqrt[3]{\sqrt{5}+2} \times \left(\sqrt[3]{\sqrt{5}-2}\right)^{2} - \left(\sqrt[3]{\sqrt{5}-2}\right)^{3}
$$
\n
$$
= \sqrt{5} + 2 - 3 \times \sqrt[3]{\sqrt{5}+2} \times \sqrt[3]{\sqrt{5}-2} \times \left(\sqrt[3]{\sqrt{5}+2} - \sqrt[3]{\sqrt{5}-2}\right) - \left(\sqrt{5}-2\right)
$$
\n
$$
= \sqrt{5} + 2 - 3\sqrt[3]{\left(\sqrt{5}+2\right)\left(\sqrt{5}-2\right)} \left(\sqrt[3]{\sqrt{5}+2} - \sqrt[3]{\sqrt{5}-2}\right) - \sqrt{5} + 2
$$
\n
$$
= 4 - 3\sqrt[3]{5} - 4\left(\sqrt[3]{\sqrt{5}+2} - \sqrt[3]{\sqrt{5}-2}\right)
$$
\n
$$
= 4 - 3\sqrt[3]{1}\left(\sqrt[3]{\sqrt{5}+2} - \sqrt[3]{\sqrt{5}-2}\right)
$$
\n
$$
= 4 - 3 \times 1 \times \left(\sqrt[3]{\sqrt{5}+2} - \sqrt[3]{\sqrt{5}-2}\right)
$$
\n
$$
= 4 - 3\left(\sqrt[3]{\sqrt{5}+2} - \sqrt[3]{\sqrt{5}-2}\right)
$$
\n
$$
= 4 - 3\left(\sqrt[3]{\sqrt{5}+2} - \sqrt[3]{\sqrt{5}-2}\right)
$$
\n
$$
= 4 - 3\alpha.
$$

Donc on en déduit que :  $\alpha^3 + 3\alpha - 4 = 0$ .

## Exercice 7 :

a) On a :

$$
A = \frac{3^{27} - 3^{29}}{3^{28}}
$$
  
= 
$$
\frac{3^{27} (1 - 3^2)}{3^{28}}
$$
  
= 
$$
\frac{1 - 3^2}{3}
$$
  
= 
$$
\frac{1 - 9}{3}
$$
  
= 
$$
-\frac{8}{3}
$$
.

b) On  $\mathbf{a}$  :

$$
B = \frac{\left(2^5\right)^3 \times 4^{-5}}{8}
$$
  
=  $\frac{2^{15} \times \left(2^2\right)^{-5}}{2^3}$   
=  $\frac{2^{15} \times 2^{-10}}{2^3}$   
=  $\frac{2^5}{2^3}$   
=  $2^2$   
= 4.

c) On a :

$$
C = \frac{3^{-6} \times 5^5}{(5^2)^3 \times 3^{-5}}
$$
  
=  $\frac{3^{-6}}{3^{-5}} \times \frac{5^5}{5^6}$   
=  $3^{-1} \times 5^{-1}$   
=  $\frac{1}{3} \times \frac{1}{5}$   
=  $\frac{1}{15}$ .

$$
D = \frac{8^2 \times 9^{-5}}{3^{-11} \times 2^8}
$$
  
= 
$$
\frac{(2^3)^2 \times (3^2)^{-5}}{3^{-11} \times 2^8}
$$
  
= 
$$
\frac{2^6 \times 3^{-10}}{3^{-11} \times 2^8}
$$
  
= 
$$
\frac{2^6}{2^8} \times \frac{3^{-10}}{3^{-11}}
$$
  
= 
$$
2^{-2} \times 3
$$
  
= 
$$
\frac{1}{4} \times 3
$$
  
= 
$$
\frac{3}{4}.
$$

e) On a :

$$
E = \frac{3^{1\,505} + 3^{1\,505} + 3^{1\,505}}{3^{1\,506}}
$$
  
= 
$$
\frac{3 \times 3^{1\,506}}{3^{1\,506}}
$$
  
= 
$$
\frac{3^{1\,506}}{3^{1\,506}}
$$
  
= 1.

#### Exercice 8 :

a) Pour tout  $n$  de  $\mathbb{N},$  on a :

$$
A = 3 \times \left(\frac{2}{5}\right)^{n+1} - 3 \times \left(\frac{2}{5}\right)^n
$$
  
= 3 \times \left(\frac{2}{5}\right)^n \times \left(\frac{2}{5}\right) - 3 \times \left(\frac{2}{5}\right)^n \times 1  
= 3 \times \left(\frac{2}{5}\right)^n \times \left(\frac{2}{5} - 1\right)  
= 3 \times \left(\frac{2}{5}\right)^n \times \left(\frac{2}{5} - \frac{5}{5}\right)  
= 3 \times \left(\frac{2}{5}\right)^n \times \left(-\frac{3}{5}\right)  
= -\frac{9}{5} \times \left(\frac{2}{5}\right)^n.

b) Pour tout  $n$  de  $\mathbb{N},$  on a :

$$
B = -2 \times 5^{n+1} + 2 \times 5^n
$$
  
= -2 \times 5^n \times 5 + 2 \times 5^n \times 1  
= 2 \times 5^n \times (-5 + 1)  
= 2 \times 5^n \times (-4)  
= -8 \times 5^n.

c) Pour tout  $n$  de  $\mathbb{N}$ , on a :

$$
C = (n+1) \times 2^{n+1} - n \times 2^n
$$
  
= 
$$
(n+1) \times 2^n \times 2 - n \times 2^n
$$
  
= 
$$
2^n \times ((n+1) \times 2 - n)
$$
  
= 
$$
2^n \times (2n + 2 - n)
$$
  
= 
$$
(n+2) \times 2^n
$$
.

Exercice 9 : Pour tout  $n$  de  $\mathbb N$ , on a :

$$
2^n + 2^n = 2 \times 2^n
$$

$$
= 2^{n+1}.
$$

Exercice 10 : Pour tout  $n$  de  $\mathbb{N}$ , on a :

$$
12 \times \frac{1 - \frac{1}{5^{n+1}}}{1 - \frac{1}{5}} = 12 \times \frac{1 - \frac{1}{5^{n+1}}}{\frac{5}{5} - \frac{1}{5}}
$$
  
=  $12 \times \frac{1 - \frac{1}{5^{n+1}}}{\frac{4}{5}}$   
=  $12 \times \left(1 - \frac{1}{5^{n+1}}\right) \times \frac{5}{4}$   
=  $\frac{4 \times 3 \times 5}{4} \left(1 - \frac{1}{5^{n+1}}\right)$   
=  $15 \left(1 - \frac{1}{5^{n+1}}\right)$   
=  $15 - \frac{15}{5^{n+1}}$   
=  $15 - \frac{5 \times 3}{5 \times 5^n}$   
=  $15 - \frac{3}{5^n}$ .

#### Exercice 11 :

Pour tout  $n$  de  $\mathbb{N}^*$ , on a :

$$
\frac{3^{n+1}}{n+1} - \frac{3^n}{n} = \frac{3^n \times 3}{n+1} - \frac{3^n}{n}
$$
  
=  $3^n \left( \frac{3}{n+1} - \frac{1}{n} \right)$   
=  $3^n \left( \frac{3n}{n(n+1)} - \frac{n+1}{n(n+1)} \right)$   
=  $\frac{3^n (3n - n - 1)}{n (n + 1)}$   
=  $\frac{3^n (2n - 1)}{n (n + 1)}$ .

Or, pour tout n de  $\mathbb{N}^*$ , on a :  $3^n > 0$ ;  $2n - 1 > 0$ ;  $n > 0$  et  $n + 1 > 0$  donc pour tout n de  $\mathbb{N}^*$ , on a :  $3^{n} (2n - 1)$ 

 $\frac{(2n-1)}{n(n+1)} > 0.$ Donc  $\frac{3^{n+1}}{1}$  $\frac{3^{n+1}}{n+1} - \frac{3^n}{n}$  $\frac{n}{n} > 0$  pour tout *n* entier naturel non nul.

## <span id="page-11-0"></span>III Fiche 3 Pourcentages

Exercice 1 :

On a :  $\frac{700}{1200} \approx 0,583$ .

Donc le pourcentage de filles dans ce lycée est d'environ 58.3%.

## Exercice 2 :

- 1) On a :  $\frac{54}{450} = 0,12$  donc 12% des adhérents de ce club pratiquent le volley-ball.
- 2) On a : 1 − 0,12 = 0,88 donc 88 % des adhérents de ce club ne pratiquent pas le volley-ball.

## Exercice 3 :

On a: 900  $\times \frac{27}{100}$  $\frac{24}{100} = 243.$ 

Donc 243 habitants de ce village achètent chaque jour le journal local.

## Exercice 4 :

On a : 224  $\div \frac{35}{100}$  $\frac{30}{100} = 640.$ 

Donc il y a 640 élèves de Première dans ce lycée.

## Autre méthode :

Soit n le nombre d'élèves de Première dans ce lycée. On a :

$$
n \times \frac{35}{100} = 224 \iff n = 224 \times \frac{100}{35}
$$

$$
\iff n = 640.
$$

Donc il y a 640 élèves de Première dans ce lycée.

## Exercice 5 :

1) On a :

• 800  $\times \frac{15}{100}$  $\frac{10}{100}$  = 120 élèves qui sont des filles de Première;

• 120 ÷ 
$$
\frac{48}{100}
$$
 = 250 élèves de Premières;

• 120 ÷  $\frac{25}{100}$  $\frac{20}{100}$  = 480 filles dans ce lycée.

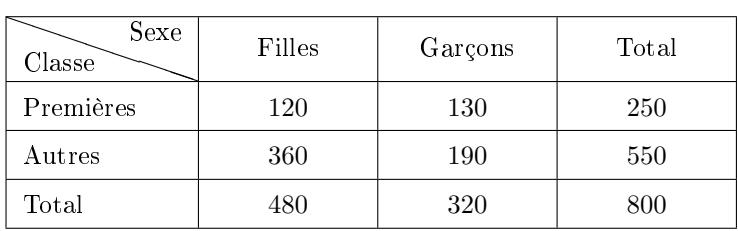

2) On a :  $\frac{250}{800} = 0,3125$ .

Donc il y a 31,25 % d'élèves de Première dans ce lycée.

## Exercice 6 :

- 1) Soit P le prix initial. Le coefficient multiplicateur correspondant à une augmentation de 10 % est 1,1. Celui pour une diminution de 10 % est 0,9. La prix final sera donc  $P \times 1, 1 \times 0, 9 = P \times 0, 99$  ce qui correspond à une diminution de  $1\%$ . Le prix final sera donc inférieur au prix initial.
- 2) Le coefficient multiplicateur correspondant à une augmentation de 20 % est  $CM = 1, 2$ . L'évolution réciproque a donc pour coefficient multiplicateur  $\frac{1}{CM} = \frac{1}{1}$  $\frac{1}{1,2}$  ≈ 0,833 à 10<sup>-3</sup> près qui est le coefficient multiplicateur d'une diminution de 16,3 % à 0, 1 % près.

3) Soit  $CM<sub>g</sub>$  le coefficient multiplicateur global de ces évolutions successives.  $CM_g = (1 + 0, 07)(1 + 0, 15)(1 - 0, 10)(1 - 0, 20)(1 + 0, 12) \approx 0,9923$  à  $10^{-4}$  près, ce qui correspond à une baisse de 0, 77 %.

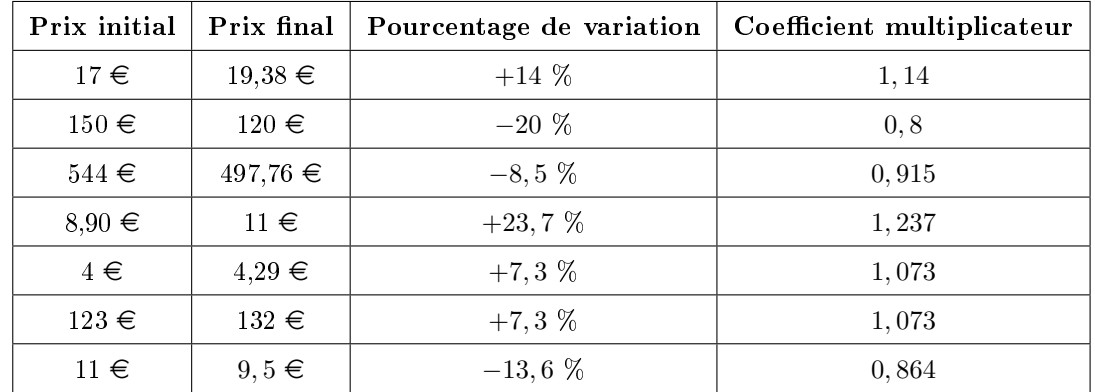

Exercice 7 :

## <span id="page-13-0"></span>IV Fiche 4 Calcul littéral

## Exercice 1 :

a) Pour tout  $x$  réel, on a :

$$
A = (3x - 5) (3x + 2)
$$
  
= 9x<sup>2</sup> + 6x - 15x - 10  
= 9x<sup>2</sup> - 9x - 10.

b) Pour tout  $x$  réel, on a :

$$
B = (3x + 7) (4x + 7)
$$
  
= 12x<sup>2</sup> + 21x + 28x + 49  
= 12x<sup>2</sup> + 49x + 49.

c) Pour tout  $x$  réel, on a :

$$
C = \left(\frac{3}{4}x - \frac{1}{7}\right)\left(\frac{2}{3} - \frac{3}{5}x\right)
$$
  
=  $\frac{1}{2}x - \frac{9}{20}x^2 - \frac{2}{21} + \frac{3}{35}x$   
=  $-\frac{9}{20}x^2 + \frac{35}{70}x + \frac{6}{70}x - \frac{2}{21}$   
=  $-\frac{9}{20}x^2 + \frac{41}{70}x - \frac{2}{21}$ .

d) Pour tout  $x$  réel, on  $a$  :

$$
D = \left(\frac{8}{7}x - \frac{7}{9}\right)^2
$$
  
=  $\left(\frac{8}{7}x\right)^2 - 2 \times \frac{8}{7}x \times \frac{7}{9} + \left(\frac{7}{9}\right)^2$   
=  $\frac{64}{49}x^2 - \frac{16}{9}x + \frac{49}{81}.$ 

e) Pour tout  $x$  réel, on  $a$  :

$$
E = \left(5 + \frac{4}{3}x\right)^2
$$
  
=  $5^2 + 2 \times 5 \times \frac{4}{3}x + \left(\frac{4}{3}x\right)^2$   
=  $\frac{16}{9}x^2 + \frac{40}{3}x + 25$ .

f) Pour tout  $x$  réel, on  $a$  :

$$
F = (x + 2\sqrt{5}) (x - 5\sqrt{3})
$$
  
=  $x^2 - 5x\sqrt{3} + 2x\sqrt{5} - 2 \times 5 \times \sqrt{5} \times \sqrt{3}$   
=  $x^2 + x (2\sqrt{5} - 5\sqrt{3}) - 10\sqrt{15}$ .

## Exercice 2 :

a) Pour tout  $x$  réel, on a :

$$
A = (2x + 7)^2 - (3 - 4x)^2
$$
  
= 4x<sup>2</sup> + 28x + 49 - (9 - 24x + 16x<sup>2</sup>)  
= 4x<sup>2</sup> + 28x + 49 - 9 + 24x - 16x<sup>2</sup>  
= -12x<sup>2</sup> + 52x + 40.

b) Pour tout  $x$  réel, on  $a$  :

$$
B = \frac{3}{5} (x - 5) - x (4 - 3x)
$$
  
=  $\frac{3}{5}x - 3 - 4x + 3x^2$   
=  $3x^2 + \frac{3}{5}x - \frac{20}{5}x - 3$   
=  $3x^2 - \frac{17}{5}x - 3$ .

c) Pour tout  $x$  réel, on a :

$$
C = (x+3)^2 + \left(x + \frac{1}{3}\right)\left(x - \frac{1}{3}\right)
$$
  
=  $x^2 + 6x + 9 + x^2 - \frac{1}{9}$   
=  $2x^2 + 6x + \frac{81}{9} - \frac{1}{9}$   
=  $2x^2 + 6x + \frac{80}{9}$ .

## d) Pour tout  $x$  réel, on a :

$$
D = (1 - 2x)^2 - (5 - x)(3 - 2x)
$$
  
= 1 - 4x + 4x<sup>2</sup> - (15 - 10x - 3x + 2x<sup>2</sup>)  
= 1 - 4x + 4x<sup>2</sup> - (15 - 13x + 2x<sup>2</sup>)  
= 1 - 4x + 4x<sup>2</sup> - 15 + 13x - 2x<sup>2</sup>  
= 2x<sup>2</sup> + 9x - 14.

## Exercice 3 :

a) Pour tout  $x$  réel, on a :

$$
A = \left(\frac{5}{3}x + \frac{2}{7}\right)(-x - 3) - x + (2x + 1)(2x - 1)
$$
  
=  $-\frac{5}{3}x^2 - 5x - \frac{2}{7}x - \frac{6}{7} - x + 4x^2 - 1$   
=  $-\frac{5}{3}x^2 + \frac{12}{3}x^2 - \frac{35}{7}x - \frac{2}{7}x - \frac{7}{7}x - \frac{6}{7} - \frac{7}{7}$   
=  $\frac{7}{3}x^2 - \frac{44}{7}x - \frac{13}{7}$ .

b) Pour tout  $x$  réel, on  $a$  :

$$
B = \left(\frac{3}{2}x + 2\right)\left(1 - \frac{5}{2}x\right)\left(\frac{11}{2} - \frac{4}{3}x\right)
$$
  
\n
$$
= \left(\frac{3}{2}x - \frac{15}{4}x^2 + 2 - 5x\right)\left(\frac{11}{2} - \frac{4}{3}x\right)
$$
  
\n
$$
= \left(-\frac{15}{4}x^2 + \frac{3}{2}x - \frac{10}{2}x + 2\right)\left(\frac{11}{2} - \frac{4}{3}x\right)
$$
  
\n
$$
= \left(-\frac{15}{4}x^2 - \frac{7}{2}x + 2\right)\left(\frac{11}{2} - \frac{4}{3}x\right)
$$
  
\n
$$
= -\frac{165}{8}x^2 + 5x^3 - \frac{77}{4}x + \frac{14}{3}x^2 + 11 - \frac{8}{3}x
$$
  
\n
$$
= 5x^3 - \frac{495}{24}x^2 + \frac{112}{24}x^2 - \frac{231}{12}x - \frac{32}{12}x + 11
$$
  
\n
$$
= 5x^3 - \frac{383}{24}x^2 - \frac{263}{12}x + 11.
$$

c) Pour tout  $x$  réel, on a :

$$
C = (2x + 1)^{2} (2x - 1)
$$
  
=  $(4x^{2} + 4x + 1) (2x - 1)$   
=  $8x^{3} - 4x^{2} + 8x^{2} - 4x + 2x - 1$   
=  $8x^{3} + 4x^{2} - 2x - 1$ .

d) Pour tout  $x$  réel, on  $a$  :

$$
D = (7x + 2)^3
$$
  
=  $(7x)^3 + 3 \times (7x)^2 \times 2 + 3 \times 7x \times 2^2 + 2^3$   
=  $343x^3 + 294x^2 + 84x + 8$ .

#### Remarque :

On pourra retenir les résultats suivants :

Pour tous réels a et b, on a :  $(a + b)^3 = a^3 + 3a^2b + 3ab^2 + b^3$  et  $(a - b)^3 = a^3 - 3a^2b + 3ab^2 - b^3$ . Le second résultat a été démontré dans l'exercice 6 de la fiche 2. Le premier résultat se démontre de manière analogue.

#### Exercice 4 :

a) Pour tout  $x$  réel, on a :

$$
A = 12x3 - 3x
$$
  
= 3x (4x<sup>2</sup> - 1)  
= 3x ((2x)<sup>2</sup> - 1<sup>2</sup>)  
= 3x (2x - 1) (2x + 1).

b) Pour tout  $x$  réel, on a :

$$
B = 27x3 - 36x2 + 12x
$$
  
= 3x (9x<sup>2</sup> - 12x + 4)  
= 3x ((3x)<sup>2</sup> - 2 × 3x × 2 + 2<sup>2</sup>)  
= 3x (3x - 2)<sup>2</sup>.

c) Pour tout  $x$  réel, on  $a$  :

$$
C = (x + 1) (4x + 3) - (x + 1) (7x - 8)
$$
  
= (x + 1) [4x + 3 - (7x - 8)]  
= (x + 1) (4x + 3 - 7x + 8)  
= (x + 1) (-3x + 11).

d) Pour tout  $x$  réel, on a :

$$
D = (2x + 1) (2x - 6) + (x - 2) (x - 3)
$$
  
= (2x + 1) × 2 (x - 3) + (x - 2) (x - 3)  
= (x - 3) [(2x + 1) × 2 + x - 2]  
= (x - 3) (4x + 2 + x - 2)  
= (x - 3) × 5x  
= 5x (x - 3).

e) Pour tout  $x$  réel, on a :

$$
E = (3x + 8) (x - 1) - 1 + x
$$
  
= (3x + 8) (x - 1) + (x - 1) × 1  
= (x - 1) (3x + 8 + 1)  
= (x - 1) (3x + 9)  
= 3 (x - 1) (x + 3).

f) Pour tout  $x$  réel, on  $a$  :

$$
F = (4x - 3)^2 - 25x^2
$$
  
=  $(4x - 3)^2 - (5x)^2$   
=  $(4x - 3 - 5x) (4x - 3 + 5x)$   
=  $(-x - 3) (9x - 3)$   
=  $-(x + 3) \times 3 (3x - 1)$   
=  $-3 (x + 3) (3x - 1)$ .

g) Pour tout  $x$  réel, on a :

$$
G = x2 - 4 - (x + 2)2
$$
  
= x<sup>2</sup> - 2<sup>2</sup> - (x + 2)<sup>2</sup>  
= (x - 2) (x + 2) - (x + 2) (x + 2)  
= (x + 2) (x - 2 - (x + 2))  
= (x + 2) (x - 2 - x - 2)  
= (x + 2) (-4)  
= -4 (x + 2).

h) Pour tout  $x$  réel, on a :

$$
H = (2x + 3)^2 - (7x - 5)^2
$$
  
= (2x + 3 - (7x - 5)) (2x + 3 + 7x - 5)  
= (2x + 3 - 7x + 5) (9x - 2)  
= (-5x + 8) (9x - 2).

Exercice 5 :

a) Pour tout 
$$
x
$$
 de  $\mathbb{R} \setminus \left\{ -\frac{5}{8} : -\frac{3}{4} \right\}$ , on a :  
\n
$$
A = \frac{9}{8x+5} + \frac{5}{4x+3}
$$
\n
$$
= \frac{9(4x+3)}{(8x+5)(4x+3)} + \frac{5(8x+5)}{(8x+5)(4x+3)}
$$
\n
$$
= \frac{36x+27}{(8x+5)(4x+3)} + \frac{40x+25}{(8x+5)(4x+3)}
$$
\n
$$
= \frac{76x+52}{(8x+5)(4x+3)}
$$
\nb) Pour tout  $x$  de  $\mathbb{R} \setminus \left\{ 0; \frac{7}{2} \right\}$ , on a :  
\n
$$
B = \frac{6}{2x-7} + \frac{10}{9x}
$$
\n
$$
= \frac{6 \times 9x}{9x(2x-7)} + \frac{10(2x-7)}{9x(2x-7)}
$$
\n
$$
= \frac{54x}{9x(2x-7)} + \frac{20x-70}{9x(2x-7)}
$$
\n
$$
= \frac{74x-70}{9x(2x-7)}
$$
\nc) Pour tout  $x$  de  $\mathbb{R} \setminus \left\{ -\frac{7}{6} ; -\frac{3}{4} \right\}$ , on a :  
\n
$$
C = \frac{2x}{-4x-3} + \frac{3x}{6x+7}
$$
\n
$$
= \frac{2x(6x+7)}{(-4x-3)(6x+7)} + \frac{3x(-4x-3)(6x+7)}{(-4x-3)(6x+7)}
$$
\n
$$
= \frac{12x^2 + 14x}{(-4x-3)(6x+7)}
$$
\n
$$
= \frac{12x^2 - 9x}{(-4x-3)(6x+7)}
$$
\n
$$
= \frac{5x}{(x-3)(6x+7)}
$$

## Exercice 6 :

On rappelle que l'aire d'un trapèze est donné par la formule :

$$
\mathscr{A}_{\mathrm{trap\`eze}}=\frac{\mathrm{hauteur}\times(\mathrm{petite\ base}+\mathrm{grande\ base})}{2}.
$$

On connaît les longueurs suivantes :

\n- \n
$$
AB = BC = CD = DA = 6 \text{ cm};
$$
\n
\n- \n
$$
MC = DN = 6 - x \text{ cm};
$$
\n
\n- \n
$$
AI = ID = 3 \text{ cm}.
$$
\n
\n

• 
$$
MC = DN = 6 - x \text{ cm};
$$
   
•  $Al$ 

On a :

• 
$$
\mathcal{A}(ABCD) = AB^2 = 6^2 = 36 \text{ cm}^2
$$
;  
\n•  $\mathcal{A}(AIMB) = \frac{AB \times (BM + AI)}{2} = \frac{6 \times (x + 3)}{2} = 3(x + 3) = (3x + 9) \text{ cm}^2$ ;  
\n•  $\mathcal{A}(DIN) = \frac{DI \times DN}{2} = \frac{3 \times (6 - x)}{2} = \frac{18 - 3x}{2} = (9 - \frac{3}{2}x) \text{ cm}^2$ ;  
\n•  $\mathcal{A}(CMN) = \frac{CN \times CM}{2} = \frac{x \times (6 - x)}{2} = \frac{6x - x^2}{2} = (3x - \frac{1}{2}x^2) \text{ cm}^2$ .

Donc, on a :

$$
\mathscr{A} (IMN) = \mathscr{A} (ABCD) - \mathscr{A} (AIMB) - \mathscr{A} (DIN) - \mathscr{A} (CNN)
$$
  
= 36 - (3x + 9) -  $\left(9 - \frac{3}{2}x\right) - \left(3x - \frac{1}{2}x^2\right)$   
= 36 - 3x - 9 - 9 +  $\frac{3}{2}x$  - 3x +  $\frac{1}{2}x^2$   
=  $\frac{1}{2}x^2 - \frac{6}{2}x - \frac{6}{2}x + \frac{3}{2}x + 18$   
=  $\frac{1}{2}x^2 - \frac{9}{2}x + 18$ .

Donc l'aire du triangle  $IMN$  est de  $\left(\frac{1}{2}\right)$  $rac{1}{2}x^2 - \frac{9}{2}$  $\frac{9}{2}x + 18$  cm<sup>2</sup>.

## <span id="page-18-0"></span>V Fiche 5 - Fonctions

Exercice 1 :

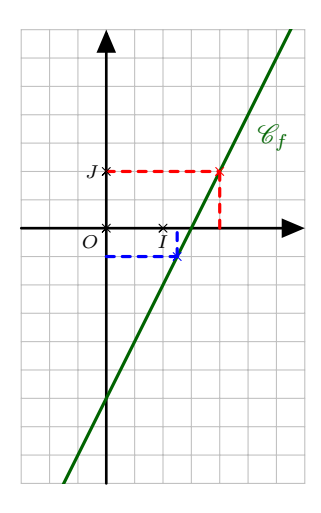

- 1) a) Graphiquement, l'image de 2 par la fonction  $f$  est 1.
	- b) On a :  $f(2) = 2 \times 2 3 = 4 3 = 1$ . Donc l'image de 2 par la fonction  $f$  est 1.
- 2) a) Graphiquement, l'antécédent de −0,5 par la fonction f est 1,25. b) Pour tout  $x$  réel, on a :

$$
f(x) = -0.5 \iff 2x - 3 = -0.5
$$
  

$$
\iff 2x = 2.5
$$
  

$$
\iff x = 1.25.
$$

Donc l'antécédent de −0,5 par la fonction f est 1,25.

## Exercice 2 :

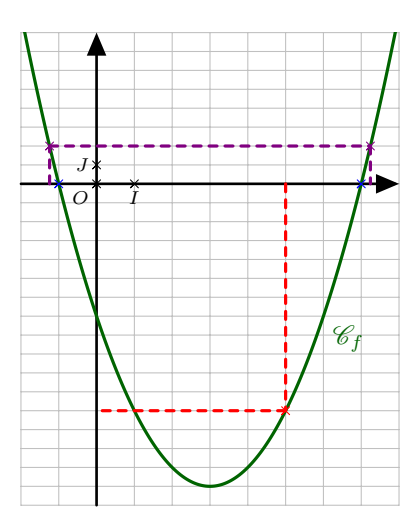

- 1) a) Graphiquement, l'image de 5 par la fonction f est −12.
	- b) On a :  $f(5) = 5^2 6 \times 5 7 = 25 30 7 = -12$ . Donc l'image de 5 par la fonction  $f$  est  $-12$ .
- 2) a) Graphiquement, les antécédents de 0 par la fonction f sont −1 et 7.
	- b) On  $a : a = 1$ ;  $b = -6$  et  $c = -7$  d'où :  $\overline{a}$

• 
$$
\alpha = \frac{-b}{2a} = \frac{6}{2 \times 1} = 3
$$
;

•  $\beta = f(\alpha) = f(3) = 3^2 - 6 \times 3 - 7 = 9 - 18 - 7 = -16.$ 

Donc, pour tout x réel, on a :  $f(x) = a(x - \alpha)^2 + \beta = (x - 3)^2 - 16$ .

Remarque :

Pour tout  $x$  réel, on a :

$$
(x-3)2 - 16 = x2 - 6x + 9 - 16
$$
  
= x<sup>2</sup> - 6x - 7  
= f(x).

c) Pour tout  $x$  réel, on a :

$$
f(x) = 0 \iff (x - 3)^2 - 16 = 0
$$
  
\n
$$
\iff (x - 3)^2 - 4^2 = 0
$$
  
\n
$$
\iff (x - 3 - 4)(x - 3 + 4) = 0
$$
  
\n
$$
\iff (x - 7)(x + 1) = 0
$$
  
\n
$$
\iff x - 7 = 0 \text{ ou } x + 1 = 0
$$
  
\n
$$
\iff x = 7 \text{ ou } x = -1.
$$

Donc les antécédents de 0 par la fonction f sont −1 et 7. 3) Le tableau de variation de la fonction  $f$  sur  $\mathbb R$  est le suivant :

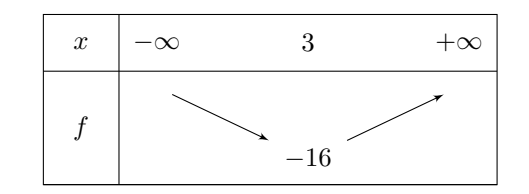

4) Pour tout  $x$  réel, on a :

- $x 7 = 0 \iff x = 7;$
- $x + 1 = 0 \iff x = -1$

Donc le tableau de signes de la fonction  $f$  sur  $\mathbb R$  est le suivant :

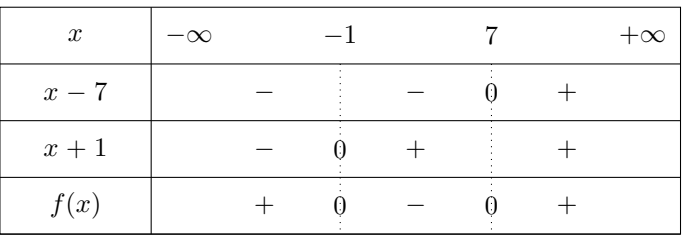

- 5) a) Graphiquement, les solutions de l'équation  $f(x) = 2$  sont  $-1,2$  et 7,2.
	- b) Pour tout  $x$  réel, on a :

$$
f(x) = 2 \iff (x-3)^2 - 16 = 2
$$
  
\n
$$
\iff (x-3)^2 - 18 = 0
$$
  
\n
$$
\iff (x-3)^2 - (\sqrt{18})^2 = 0
$$
  
\n
$$
\iff (x-3)^2 - (3\sqrt{2})^2 = 0
$$
  
\n
$$
\iff (x-3-3\sqrt{2})(x-3+3\sqrt{2}) = 0
$$
  
\n
$$
\iff x-3-3\sqrt{2} = 0 \text{ ou } x-3+3\sqrt{2} = 0
$$
  
\n
$$
\iff x = 3+3\sqrt{2} \text{ ou } x = 3-3\sqrt{2}.
$$

Donc  $\mathscr{S} = \{3-3\}$  $\sqrt{2}$ ; 3 + 3 $\sqrt{2}$ .

## Exercice 3 :

1) Voici ces deux algorithmes écrits en Python :

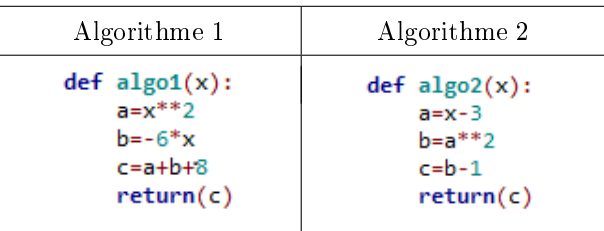

2) Il semble que ces deux algorithmes donnent le même résultat.

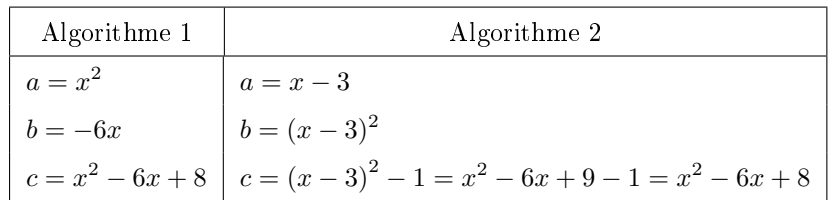

On retrouve donc bien le même résultat pour les deux algorithmes.

3) Pour tout  $x$  réel, on a :

$$
(x-3)^2 - 1 = 48 \iff (x-3)^2 - 49 = 0
$$
  

$$
\iff (x-3)^2 - 7^2 = 0
$$
  

$$
\iff (x-3-7)(x-3+7) = 0
$$
  

$$
\iff (x-10)(x+4) = 0
$$
  

$$
\iff x-10 = 0 \text{ ou } x+4 = 0
$$
  

$$
\iff x = 10 \text{ ou } x = -4.
$$

On doit entrer −4 ou 10 dans ce programme pour obtenir 48 comme résultat.

## Exercice 4 :

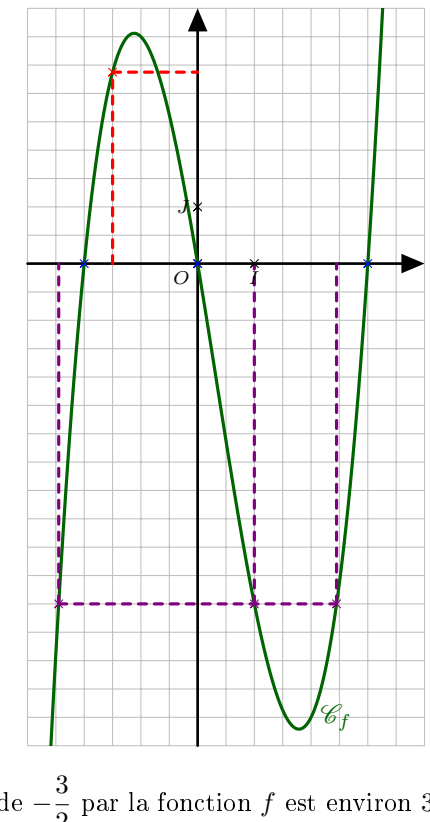

1) a) Graphiquement, l'image de  $-\frac{3}{2}$  $\frac{3}{2}$  par la fonction f est environ 3,4. b) On a :

$$
f\left(-\frac{3}{2}\right) = \left(-\frac{3}{2}\right)^3 - \left(-\frac{3}{2}\right)^2 - 6 \times \left(-\frac{3}{2}\right)
$$
  
=  $-\frac{27}{8} - \frac{9}{4} + 9$   
=  $-\frac{27}{8} - \frac{18}{8} + \frac{72}{8}$   
=  $\frac{27}{8}$   
= 3,375.

Donc l'image de  $-\frac{3}{2}$  $\frac{3}{2}$  par la fonction  $f$  est  $\frac{27}{8}$  $\frac{1}{8}$ 

2) a) Graphiquement, les antécédents de 0 par la fonction  $f$  sont  $-2$ ; 0 et 3. b) Pour tout  $x$  réel, on a :

$$
(x-3)(x+2) = x2 + 2x - 3x - 6
$$

$$
= x2 - x - 6.
$$

Donc, pour tout  $x$  réel, on  $a$ :

$$
f(x) = x3 - x2 - 6x
$$
  
= x (x<sup>2</sup> - x - 6)  
= x (x - 3) (x + 2).

c) Pour tout  $x$  réel, on a :

$$
f(x) = 0 \iff x(x-3)(x+2) = 0
$$
  

$$
\iff x = 0 \text{ ou } x-3 = 0 \text{ ou } x+2 = 0
$$
  

$$
\iff x = 0 \text{ ou } x = 3 \text{ ou } x = -2.
$$

Donc  $\mathscr{S} = \{-2; 0; 3\}.$ 

3) Pour tout x réel, on a :  $f(x) = x(x-3)(x+2)$ .

Pour tout  $x$  réel, on a :

- $x-3=0 \iff x=3;$
- $x + 2 = 0 \iff x = -2$ .

Donc le tableau de signes de la fonction  $f$  sur  $\mathbb R$  est le suivant :

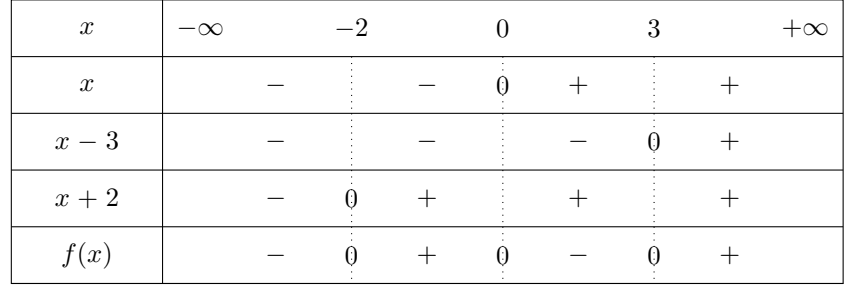

4) a) Graphiquement, les antécédents de −6 par la fonction f sont −2,5 ; 1 et 2,5. b) Pour tout  $x$  réel, on a :

• 
$$
x^3 - x^2 = x^2 (x - 1);
$$

• 
$$
-6x + 6 = -6(x - 1)
$$
.

c) Pour tout  $x$  réel, on a :

$$
f(x) = -6 \iff x^3 - x^2 - 6x = -6
$$
  

$$
\iff x^3 - x^2 - 6x + 6 = 0
$$
  

$$
\iff x^2 (x - 1) - 6 (x - 1) = 0
$$
  

$$
\iff (x - 1) (x^2 - 6) = 0
$$
  

$$
\iff x - 1 = 0 \text{ ou } x^2 - 6 = 0
$$
  

$$
\iff x = 1 \text{ ou } x^2 = 6
$$
  

$$
\iff x = 1 \text{ ou } x = -\sqrt{6} \text{ ou } x = \sqrt{6}.
$$

$$
Donc \mathcal{L} = \{-\sqrt{6}; 1; \sqrt{6}\}.
$$

Remarque :

**On a :**  $\sqrt{6}$  **≈ 2,45 à 10<sup>-2</sup> près.** 

## Exercice 5 :

1) • Comme *x* est une longueur, on a :  $x \ge 0$ .

• Comme on enlève  $x$  cm de chaque côté, on doit avoir :  $2x \leqslant 10$  c'est-à-dire  $x \leqslant 5$ . Donc  $x \in [0, 5]$ .

2) Pour tout  $x$  de  $[0,5]$ , on a :

$$
\mathcal{V}(x) = (10 - 2x) \times (10 - 2x) \times x
$$
  
= (100 - 40x + 4x<sup>2</sup>) \times x  
= 100x - 40x<sup>2</sup> + 4x<sup>3</sup>  
= 4x<sup>3</sup> - 40x<sup>2</sup> + 100x.

3) À l'aide de la calculatrice, on trouve que le volume maximal est de 74,1 cm<sup>3</sup> pour une valeur  $x \approx 1.7$  cm.

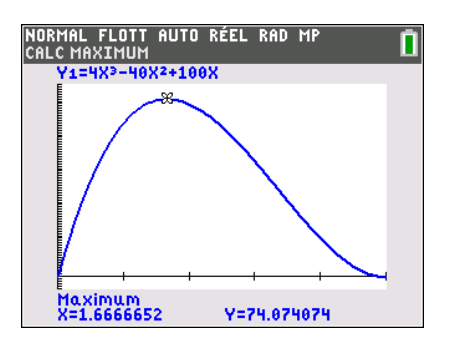

Exercice 6 :

a) 
$$
x < 10
$$
  
\nb)  $\frac{1}{9} < x < 3$   
\nc)  $x \in \left]-2\sqrt{5}, -\sqrt{5}\right[\cup \left]\sqrt{5}, 2\sqrt{5}\right[$   
\nf)  $x \in \left]-\infty, -\frac{1}{8}\right[\cup]4, +\infty[$ 

# <span id="page-23-0"></span>VI Fiche 6 Équations

Exercice 1 :

a) Pour tout  $x$  réel, on a :

$$
2x + 3 = -3x + 7 \iff 5x + 3 = 7
$$

$$
\iff 5x = 4
$$

$$
\iff x = \frac{4}{5}.
$$

Donc  $\mathscr{S} = \left\{\frac{4}{\pi}\right\}$ 5  $\Big\}$ 

b) Pour tout  $x$  réel, on a :

$$
-4x + 1 = 9 \iff -4x = 8
$$
  

$$
\iff x = -2.
$$

Donc  $\mathscr{S} = \{-2\}.$ c) Pour tout  $x$  réel, on a :

$$
-x = x + 16 \iff -2x = 16
$$
  

$$
\iff x = -8.
$$

Donc  $\mathscr{S} = \{-8\}.$ 

d) Pour tout  $x$  réel, on  $a$  :

$$
(-x-4)(-x+7) = 0 \iff -x-4 = 0
$$
 ou  $-x+7 = 0$   
 $\iff x = -4$  ou  $x = 7$ .

Donc  $\mathscr{S} = \{-4, 7\}.$ 

e) Pour tout  $x$  réel, on a :

$$
9(-4x + 1)(6x - 36) = 0 \iff (-4x + 1)(6x - 36) = 0
$$
  

$$
\iff -4x + 1 = 0 \text{ ou } 6x - 36 = 0
$$
  

$$
\iff 4x = 1 \text{ ou } 6x = 36
$$
  

$$
\iff x = \frac{1}{4} \text{ ou } x = 6.
$$

Donc  $\mathscr{S} = \left\{ \frac{1}{4} \right\}$  $\left\{\frac14\,;6\right\}.$ 

f) Pour tout  $x$  réel, on a :

$$
-x(x+16)(2-5x) = 0 \iff -x = 0 \text{ ou } x+16 = 0 \text{ ou } 2-5x = 0
$$
  

$$
\iff x = 0 \text{ ou } x = -16 \text{ ou } 5x = 2
$$
  

$$
\iff x = 0 \text{ ou } x = -16 \text{ ou } x = \frac{2}{5}.
$$

Donc  $\mathscr{S} = \left\{-16; 0; \frac{2}{5}\right\}$ 5  $\Big\}$ 

g) Pour tout x réel, on a :  $x - 2 = 0 \iff x = 2$  Valeur interdite. Pour tout x de  $\mathbb{R} \setminus \{2\}$ , on a :

$$
\frac{5-8x}{x-2} = 3 \iff 5-8x = 3(x-2)
$$

$$
\iff 5-8x = 3x-6
$$

$$
\iff 5-11x = -6
$$

$$
\iff -11x = -11
$$

$$
\iff x = 1.
$$

Donc  $\mathscr{S} = \{1\}.$ 

h) Pour tout x réel, on a :  $8-5x=0 \iff -5x=-8 \iff x=\frac{8}{5}$ 5 Valeur interdite. Pour tout x de  $\mathbb{R}\setminus \left\{\frac{8}{5}\right\}$ 5  $\big\}$ , on a :

$$
\frac{-3x-1}{8-5x} = 0 \iff -3x - 1 = 0
$$

$$
\iff -3x = 1
$$

$$
\iff x = -\frac{1}{3}.
$$

Donc  $\mathscr{S} = \left\{-\frac{1}{2}\right\}$ 3  $\Big\} .$ 

- i) Pour tout  $x$  réel, on a :
	- $2x + 4 = 0 \iff 2x = -4 \iff x = -2$  Valeur interdite;
	- $x 4 = 0 \iff x = 4$  Valeur interdite.

Pour tout  $x$  de  $\mathbb{R} \setminus \{-2\,;4\}$ , on a :

$$
\frac{-2+10x}{2x+4} = \frac{5x}{x-4} \iff (-2+10x)(x-4) = 5x(2x+4)
$$

$$
\iff -2x+8+10x^2 - 40x = 10x^2 + 20x
$$

$$
\iff 8-42x = 20x
$$

$$
\iff 8 = 62x
$$

$$
\iff x = \frac{4}{31}.
$$

Donc  $\mathscr{S} = \left\{ \frac{4}{31} \right\}.$ 

#### Exercice 2 :

a) Pour tout  $x$  réel, on a :

$$
(5x - 1) (x - 9) - (x - 9) (2x - 1) = 0 \iff (x - 9) (5x - 1 - (2x - 1)) = 0
$$
  

$$
\iff (x - 9) (5x - 1 - 2x + 1) = 0
$$
  

$$
\iff 3x (x - 9) = 0
$$
  

$$
\iff 3x = 0 \text{ ou } x - 9 = 0
$$
  

$$
\iff x = 0 \text{ ou } x = 9.
$$

Donc  $\mathscr{S} = \{0, 9\}.$ 

b) Pour tout  $x$  réel, on a :

$$
2(x-1)(x-3,5) = 4x^2 - 28x + 49 \iff 2(x-1)(x-3,5) = (2x)^2 - 2 \times 2x \times 7 + 7^2
$$
  
\n
$$
\iff 2(x-1)(x-3,5) = (2x-7)^2
$$
  
\n
$$
\iff (x-1)(2x-7) - (2x-7)^2 = 0
$$
  
\n
$$
\iff (2x-7)(x-1-2x+7) = 0
$$
  
\n
$$
\iff (2x-7)(-x+6) = 0
$$
  
\n
$$
\iff 2x-7 = 0 \text{ ou } -x+6 = 0
$$
  
\n
$$
\iff x = \frac{7}{2} \text{ ou } x = 6.
$$
  
\n(7)

Donc  $\mathscr{S} = \left\{ \frac{7}{2} \right\}$  $\left\{\frac{7}{2},6\right\}.$  c) Pour tout x réel, on a :  $x + 1 = 0 \iff x = -1$  Valeur interdite. Pour tout  $x$  de  $\mathbb{R} \setminus \{-1\}$ , on a :

$$
x + 1 = \frac{9}{x+1} \iff (x+1)^2 = 9
$$
  
\n
$$
\iff (x+1)^2 - 9 = 0
$$
  
\n
$$
\iff (x+1)^2 - 3^2 = 0
$$
  
\n
$$
\iff (x+1-3)(x+1+3) = 0
$$
  
\n
$$
\iff (x-2)(x+4) = 0
$$
  
\n
$$
\iff x-2 = 0 \text{ ou } x+4 = 0
$$
  
\n
$$
\iff x = 2 \text{ ou } x = -4.
$$

Donc  $\mathscr{S} = \{-4; 2\}.$ 

d) Pour tout x réel, on a :  $x - 5 = 0 \iff x = 5$  Valeur interdite. Pour tout x de  $\mathbb{R} \setminus \{0\,;5\}$ , on a :

$$
\frac{3x-1}{x-5} = \frac{3x-4}{x} \iff x(3x-1) = (x-5)(3x-4)
$$

$$
\iff 3x^2 - x = 3x^2 - 4x - 15x + 20
$$

$$
\iff -x = -19x + 20
$$

$$
\iff 18x = 20
$$

$$
\iff x = \frac{10}{9}.
$$

Donc  $\mathscr{S} = \left\{ \frac{10}{0} \right\}$ 9  $\Big\}$ 

Pour tout  $x$ 

e) Pour tout x réel, on a :  $2x - 3 = 0 \iff 2x = 3 \iff x = \frac{3}{2}$  $\frac{3}{2}$  Valeur interdite.  $\lceil 3 \rceil$ 

$$
\begin{aligned}\n\text{de } \mathbb{R} \setminus \left\{ \frac{3}{2} \right\}, \text{ on a :} \\
\frac{16x^2 - 25}{2x - 3} &= \frac{4x - 5}{3} \iff 3\left( 16x^2 - 25 \right) = (2x - 3)\left( 4x - 5 \right) \\
&\iff 3\left( (4x)^2 - 5^2 \right) - (2x - 3)\left( 4x - 5 \right) = 0 \\
&\iff 3\left( 4x - 5 \right) \left( 4x + 5 \right) - \left( 2x - 3 \right) \left( 4x - 5 \right) = 0 \\
&\iff (4x - 5)\left( 3\left( 4x + 5 \right) - \left( 2x - 3 \right) \right) = 0 \\
&\iff (4x - 5)\left( 12x + 15 - 2x + 3 \right) = 0 \\
&\iff (4x - 5)\left( 10x + 18 \right) = 0 \\
&\iff 4x - 5 = 0 \text{ ou } 10x + 18 = 0 \\
&\iff 4x = 5 \text{ ou } 10x = -18 \\
&\iff x = \frac{5}{4} \text{ ou } x = -\frac{9}{5}.\n\end{aligned}
$$

Donc  $\mathscr{S} = \left\{-\frac{9}{5}\right\}$  $\frac{9}{5}$ ;  $\frac{5}{4}$ 4 .

f) Pour tout x réel, on a :  $(x-3)^2 = 0 \iff x-3 = 0 \iff x = 3$  Valeur interdite. Pour tout  $x$  de  $\mathbb{R} \setminus \{3\}$ , on a :

$$
\frac{x^2 - 3x}{(x - 3)^2} = 4 \iff x^2 - 3x = 4(x - 3)^2
$$
  

$$
\iff x(x - 3) - 4(x - 3)^2 = 0
$$
  

$$
\iff (x - 3)(x - 4(x - 3)) = 0
$$
  

$$
\iff (x - 3)(x - 4x + 12) = 0
$$
  

$$
\iff (x - 3)(-3x + 12) = 0
$$
  

$$
\iff x - 3 = 0 \text{ ou } -3x + 12 = 0
$$
  

$$
\iff x = 3 \text{ ou } -3x = -12
$$
  

$$
\iff x = 3 \text{ ou } x = 4.
$$

Or 3 n'appartient pas à l'ensemble de définition de l'équation donc  $\mathscr{S} = \{4\}.$ 

## Exercice 3 :

1) a) Pour tout  $x$  réel, on a :

$$
x^{2} + 2x = x^{2} + 2 \times x \times 1 + 1^{2} - 1^{2}
$$

$$
= (x + 1)^{2} - 1.
$$

b) Pour tout  $x$  réel, on a :

$$
x^{2} + 2x - 8 = 0 \iff (x+1)^{2} - 1 - 8 = 0
$$
  

$$
\iff (x+1)^{2} - 9 = 0
$$

c) Pour tout  $x$  réel, on a :

$$
x^{2} + 2x - 8 = 0 \iff (x + 1)^{2} - 9 = 0
$$
  

$$
\iff (x + 1)^{2} - 3^{2} = 0
$$
  

$$
\iff (x + 1 - 3)(x + 1 + 3) = 0
$$
  

$$
\iff (x - 2)(x + 4) = 0
$$
  

$$
\iff x - 2 = 0 \text{ ou } x + 4 = 0
$$
  

$$
\iff x = 2 \text{ ou } x = -4
$$

Donc  $\mathscr{S} = \{-4\,;2\}.$ 

2) Pour tout  $x$  réel, on a :

$$
x^{2} + 12x + 11 = 0 \iff x^{2} + 2 \times x \times 6 + 6^{2} - 6^{2} + 11 = 0
$$
  

$$
\iff (x + 6)^{2} - 36 + 11 = 0
$$
  

$$
\iff (x + 6)^{2} - 25 = 0
$$
  

$$
\iff (x + 6)^{2} - 5^{2} = 0
$$
  

$$
\iff (x + 6 - 5) (x + 6 + 5) = 0
$$
  

$$
\iff (x + 1) (x + 11) = 0
$$
  

$$
\iff x + 1 = 0 \text{ ou } x + 11 = 0
$$
  

$$
\iff x = -1 \text{ ou } x = -11
$$

Donc  $\mathscr{S} = \{-11; -1\}.$ 

## <span id="page-27-0"></span>VII Fiche 7 - Inéquations

### Exercice 1 :

a) Pour tout  $x$  réel, on a :

$$
6x + 7 > 4x + 8 \iff 2x + 7 > 8
$$
  

$$
\iff 2x > 1
$$
  

$$
\iff x > \frac{1}{2}.
$$

 $\frac{1}{2}$ ; + $\infty$ . b) Pour tout  $x$  réel, on a :

Donc  $\mathscr{S} = \left[\frac{1}{2}\right]$ 

$$
x + 1 \geqslant 9x + 25 \iff -8x + 1 \geqslant 25
$$
  

$$
\iff -8x \geqslant 24
$$
  

$$
\iff x \leqslant -3.
$$

Donc  $\mathscr{S} = ]-\infty; -3]$ .

c) Pour tout  $x$  réel, on a :

$$
-7 \leq 4x + 9 \iff -16 \leq 4x
$$
  

$$
\iff -4 \leq x.
$$

Donc  $\mathscr{S} = [-4; +\infty[$ .

- d) Pour tout  $x$  réel, on a :
	- $x 8 = 0 \iff x = 8$ ; •  $-1 - 10x = 0 \iff -10x = 1 \iff x = -\frac{1}{10}$  $\frac{1}{10}$ .

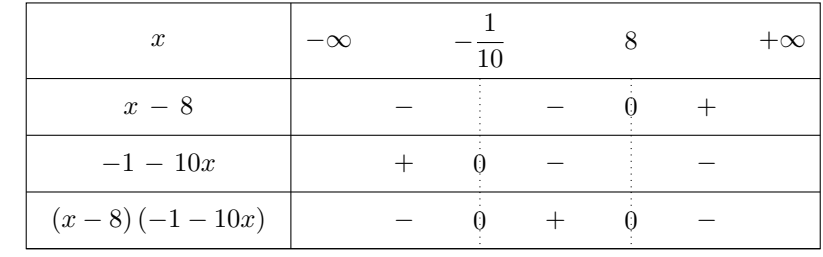

$$
\text{Donc } \mathscr{S} = \left] -\infty; -\frac{1}{10} \right] \cup [8; +\infty[.
$$

e) Pour tout  $x$  réel, on a :

$$
\bullet \ x - 1 = 0 \iff x = 1;
$$

• 
$$
9x + 27 = 0 \iff 9x = -27 \iff x = -3.
$$

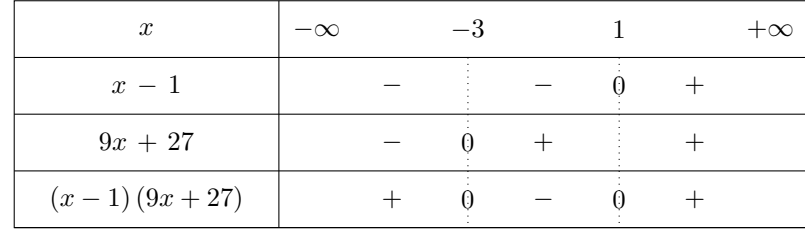

Donc  $\mathscr{S} = \mathopen]-\infty\, ; -3[\,\cup\,]1\, ; +\infty[\,.$ 

f) Pour tout  $x$  réel, on a :

- $\bullet$   $-7x = 0 \iff x = 0;$
- $x + 9 = 0 \iff x = -9$ ;
- $2-x=0 \iff x=2$ .

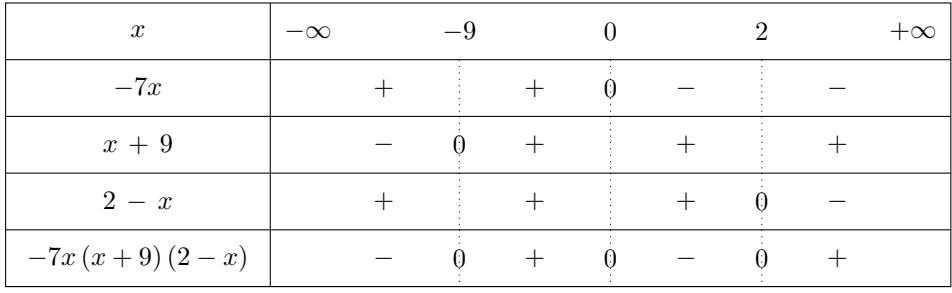

Donc  $\mathscr{S} = [-9;0] \cup [2;+\infty[$ .

## g) Pour tout  $x$  réel, on  $a$  :

- $3x + 9 = 0 \iff 3x = -9 \iff x = -3$ ;
- $x 2 = 0 \iff x = 2$  Valeur interdite.

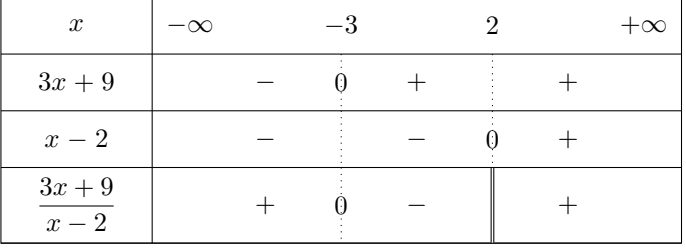

Donc  $\mathscr{S} = [-3; 2]$ .

h) Pour tout  $x$  réel, on  $a$  :

$$
\bullet \ -2x + 3 = 0 \iff -2x = -3 \iff x = \frac{3}{2};
$$

•  $x + 4 = 0 \iff x = -4$  Valeur interdite.

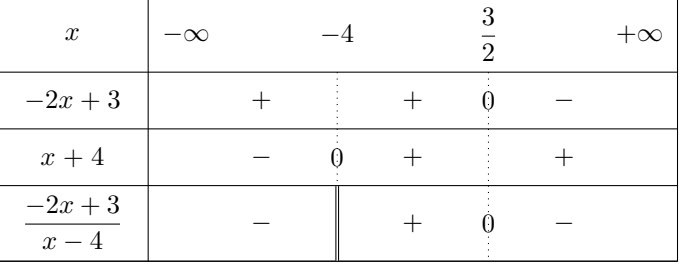

Donc  $\mathscr{S} = \left[-4; \frac{3}{2}\right]$ .

i) Pour tout  $x$  réel, on a :

 $\bullet$   $-6x + 7 = 0 \iff -6x = -7 \iff x = \frac{7}{6}$  $\frac{1}{6}$ 

•  $1-x=0 \iff x=1$  Valeur interdite.

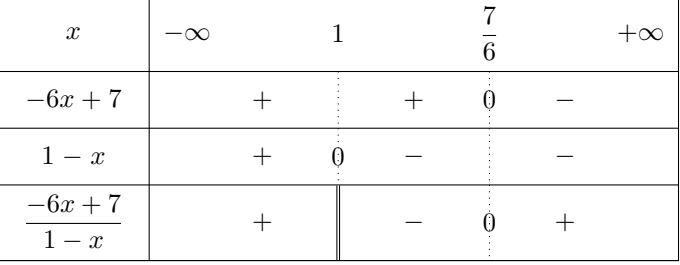

$$
Donc \mathscr{S} = ]-\infty; 1[\cup\left]\frac{7}{6}; +\infty\right[.
$$

## Exercice 2 :

a) Pour tout  $x$  réel, on a :

$$
(3x + 2)^2 - (3x + 2)(5x + 1) \le 0 \iff (3x + 2)(3x + 2 - (5x + 1)) \le 0
$$
  

$$
\iff (3x + 2)(3x + 2 - 5x - 1) \le 0
$$
  

$$
\iff (3x + 2)(-2x + 1) \le 0.
$$

Pour tout  $x$  réel, on a :

• 
$$
3x + 2 = 0 \iff 3x = -2 \iff x = -\frac{2}{3};
$$
  
\n•  $-2x + 1 = 0 \iff -2x = -1 \iff x = \frac{1}{2}.$ 

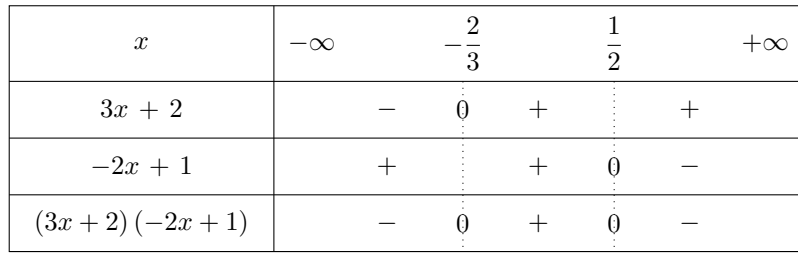

$$
\text{Donc } \mathscr{S} = \left] -\infty; -\frac{2}{3} \right] \cup \left[ \frac{1}{2}; +\infty \right[.
$$

b) Pour tout  $x$  réel, on a :

$$
(2-x)^2 > 36 \iff (2-x)^2 - 36 > 0
$$
  

$$
\iff (2-x)^2 - 6^2 > 0
$$
  

$$
\iff (2-x-6)(2-x+6) > 0
$$
  

$$
\iff (-x-4)(8-x) > 0
$$

Pour tout  $x$  réel, on  $a$  :

- $\bullet$   $-x-4=0 \iff x=-4;$
- $8 x = 0 \iff x = 8$ .

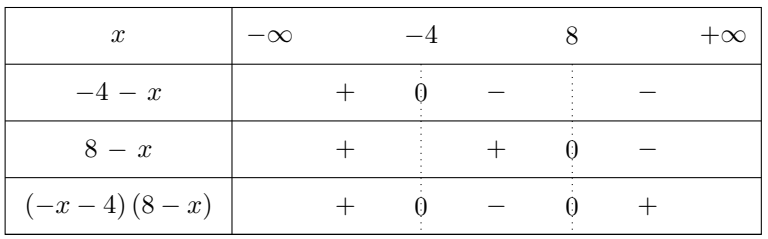

Donc  $\mathscr{S} = [-\infty; -4] \cup [8; +\infty]$ .

c) Pour tout x réel, on a :  $x + 3 = 0 \iff x = -3$  Valeur interdite. Pour tout  $x$  de  $\mathbb{R} \setminus \{-3\}$ , on a :

$$
5 + \frac{2}{x+3} \le 0 \iff \frac{5(x+3)}{x+3} + \frac{2}{x+3} \le 0
$$

$$
\iff \frac{5x+15}{x+3} + \frac{2}{x+3} \le 0
$$

$$
\iff \frac{5x+17}{x+3} \le 0.
$$

Pour tout x réel, on a :  $5x + 17 = 0 \iff 5x = -17 \iff x = -\frac{17}{5}$  $\frac{1}{5}$ 

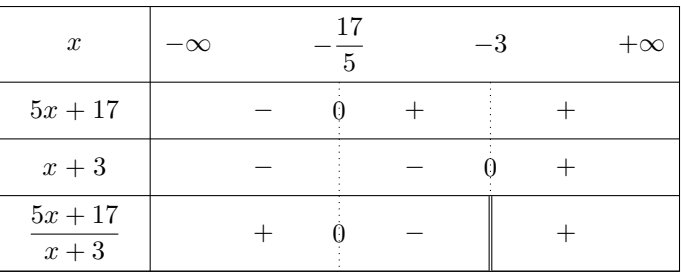

Donc  $\mathscr{S} = \left[-\frac{17}{5}\right]$  $\frac{17}{5}$ ; -3 $\Big[$ . d) Pour tout  $x$  réel, on a :

•  $2x-1=0 \iff 2x=1 \iff x=\frac{1}{2}$  $\frac{1}{2}$  Valeur interdire; •  $-3x + 15 = 0 \iff -3x = -15 \iff x = 5$  Valeur interdite. Pour tout x de  $\mathbb{R}\setminus \left\{\frac{1}{2}\right\}$  $\frac{1}{2}$  ; 5 }, on a : 3  $2x-1$  $\geqslant \frac{2}{2}$  $\frac{2}{-3x+15} \iff \frac{3}{2x-1}$  $rac{3}{2x-1} - \frac{2}{-3x}$  $\frac{2}{-3x+15} \ge 0$  $\iff \frac{3(-3x+15)}{(-3x+15)(2x-1)} - \frac{2(2x-1)}{(-3x+15)(2x-1)} \geq 0$  $\iff \frac{-9x + 45}{(-3x + 15)(2x - 1)} - \frac{4x - 2}{(-3x + 15)(2x - 1)} \ge 0$  $\xrightarrow{\text{ }-9x + 45 - 4x + 2} (\overline{-3x + 15})(2x - 1) \geq 0$ 

$$
(-3x+15)(2x-1)\n\Longleftrightarrow \frac{-13x+47}{(-3x+15)(2x-1)} \ge 0.
$$

Pour tout x réel, on a :  $-13x + 47 = 0 \iff -13x = -47 \iff x = \frac{47}{12}$  $\frac{1}{13}$ .

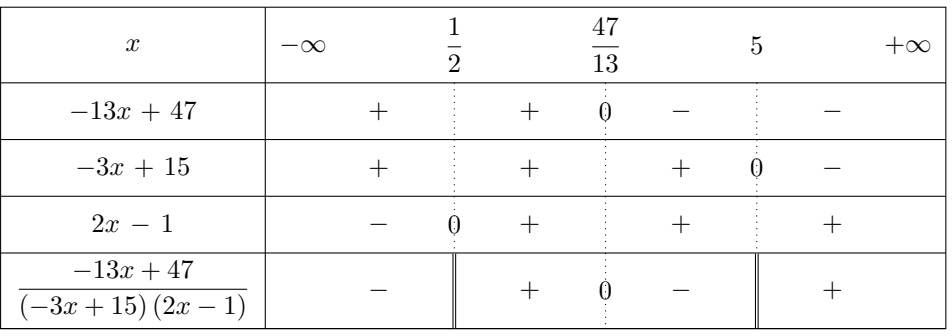

$$
\text{Donc } \mathscr{S} = \left[ \frac{1}{2} ; \frac{47}{13} \right] \cup \left[ 5; +\infty \right[ .
$$

#### Exercice 3 :

- 1) Pour tous réels x et y tels que  $x + y = 20$ , on a :  $y = 20 x$ .
- 2) Pour tous réels x et y tels que  $x + y = 20$ , on a :

$$
P \ge 91 \iff xy \ge 91
$$
  

$$
\iff x(20 - x) \ge 91
$$
  

$$
\iff 20x - x^2 \ge 91
$$
  

$$
\iff -x^2 + 20x - 91 \ge 0.
$$

De plus, pour tout x réel, on a :  $(7-x)(x-13) = 7x - 91 - x^2 + 13x = -x^2 + 20x - 91$ . Donc, pour tous réels x et y tels que  $x + y = 20$ , on a :

$$
P \geqslant 91 \iff (7-x)(x-13) \geqslant 0.
$$

3) Pour tout  $x$  réel, on a :

• 
$$
7 - x = 0 \iff x = 7;
$$

• 
$$
x - 13 = 0 \iff x = 13.
$$

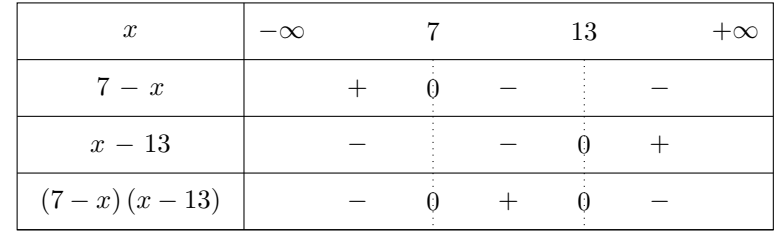

Donc  $\mathscr{S} = [7; 13]$ .

Ainsi les réels 
$$
x
$$
 et  $y$  tels que 
$$
\begin{cases} x+y=20 \\ xy \ge 91 \end{cases}
$$
 sont les réels tels que 
$$
\begin{cases} x \in [7;13] \\ y=20-x \end{cases}
$$
.

#### Exercice 4 :

a) • Pour tout  $x$  réel, on a :

$$
x^{2} - 16 = 0 \iff x^{2} - 4^{2} = 0
$$
  

$$
\iff (x + 4) (x - 4) = 0
$$
  

$$
\iff x + 4 = 0 \text{ ou } x - 4 = 0
$$
  

$$
\iff x = -4 \text{ ou } x = 4.
$$

• Pour tout  $x$  réel, on a :

$$
9 - 4x2 = 0 \iff 32 - (2x)2 = 0
$$
  

$$
\iff (3 - 2x)(3 + 2x) = 0
$$
  

$$
\iff 3 - 2x = 0 \text{ ou } 3 + 2x = 0
$$
  

$$
\iff -2x = -3 \text{ ou } 2x = -3
$$
  

$$
\iff x = \frac{3}{2} \text{ ou } x = -\frac{3}{2} \text{ Values interdites.}
$$

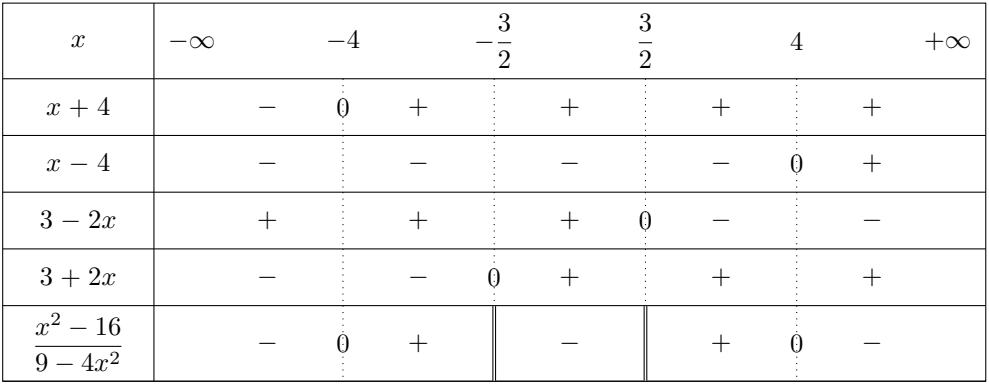

Donc  $\mathscr{S} = \left[-4; -\frac{3}{2}\right]$ 2  $\left[\begin{array}{c} \bigcup \end{array}\right] \frac{3}{2}$  $\frac{3}{2}$ ; 4.

b) Pour tout  $x$  réel, on a :

•  $x + 1 = 0 \iff x = -1$  Valeur interdite; •  $2x + 3 = 0 \iff 2x = -3 \iff x = -\frac{3}{8}$  $\frac{3}{2}$  Valeur interdite. Pour tout x de  $\mathbb{R} \setminus \left\{-\frac{3}{2}\right\}$  $\frac{3}{2}\, ; -1 \biggr\} ,$  on a :  $2x + 3$  $x + 1$  $\leqslant \frac{x+1}{x}$  $\frac{x+1}{2x+3} \iff \frac{2x+3}{x+1}$  $\frac{2x+3}{x+1} - \frac{x+1}{2x+3}$  $\frac{x+1}{2x+3} \leqslant 0$  $\iff \frac{(2x+3)^2}{(2x+3)^2}$  $\frac{(2x+9)}{(2x+3)(x+1)}$  –  $\frac{(x+1)^2}{(2x+3)(x+1)} \leq 0$  $\Leftrightarrow \frac{(2x+3)^2-(x+1)^2}{(2x+3)(x+1)} \leq 0$  $\iff \frac{(2x+3-(x+1))(2x+3+x+1)}{(2x+3)(x+1)} \leq 0$  $\iff \frac{(2x+3-x-1)(3x+4)}{(2x+3)(x+1)} \leq 0$  $\Leftrightarrow$   $\frac{(x+2)(3x+4)}{(2x+3)(x+1)} \leq 0.$ 

Pour tout  $x$  réel, on  $a$ :

\n- $$
x + 2 = 0 \iff x = -2
$$
;
\n- $3x + 4 = 0 \iff 3x = -4 \iff x = -\frac{4}{5}$
\n

 $\frac{1}{3}$ 

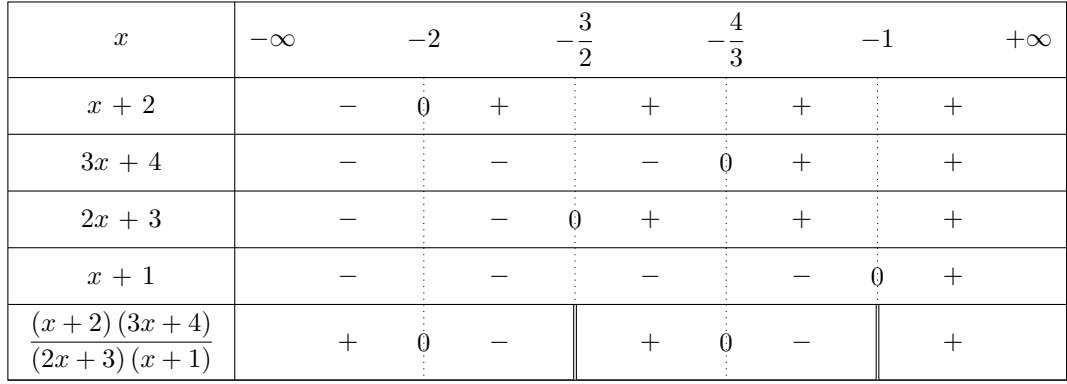

Donc  $\mathscr{S} = \left[-2; -\frac{3}{2}\right]$ 2  $\left[\bigcup \left[-\frac{4}{5}\right]$  $\frac{4}{3};-1$ .

## <span id="page-33-0"></span>VIII Fiche  $8 -$  Équations de droites

## Exercice 1 :

1)   
\n• On a : 
$$
m_{(AB)} = \frac{y_B - y_A}{x_B - x_A} = \frac{4 - 2}{4 + 3} = \frac{2}{7}
$$
 et  $p_{(AB)} = y_B - mx_B = 4 - \frac{2}{7} \times 4 = \frac{28}{7} - \frac{8}{7} = \frac{20}{7}$ .  
\nDonc :  $(AB) : y = \frac{2}{7}x + \frac{20}{7}$   
\n• On a :  $m_{(AC)} = \frac{y_C - y_A}{x_C - x_A} = \frac{-2 - 2}{4 + 3} = -\frac{4}{7}$  et  $p_{(AC)} = y_C - mx_C = -2 + \frac{4}{7} \times 4 = -\frac{14}{7} + \frac{16}{7} = \frac{2}{7}$ .  
\nDonc :  $(AC) : y = -\frac{4}{7}x + \frac{2}{7}$ .

• Les points  $B$  et  $C$  ont la même abscisse 4 ainsi la droite  $(BC)$  est parallèle à l'axe des ordonnées. Donc :  $(BC) : x = 4$ .

2) a) Soit M le point d'intersection de  $(AB)$  avec l'axe des abscisses ainsi  $M(x; 0)$  où x est un réel. Comme  $M \in (AB)$ , on a :  $y_M = \frac{2}{7}$  $rac{2}{7}x_M + \frac{20}{7}$  $\frac{20}{7}$  c'est-à-dire  $0 = \frac{2}{7}$  $\frac{2}{7}x + \frac{20}{7}$  $\frac{1}{7}$ Or

$$
0 = \frac{2}{7}x + \frac{20}{7} \iff \frac{2}{7}x = -\frac{20}{7}
$$

$$
\iff x = -\frac{20}{7} \times \frac{7}{2}
$$

$$
\iff x = -10.
$$

Donc  $M(-10;0)$ .

Soit N le point d'intersection de  $(AB)$  avec l'axe des ordonnées ainsi  $N(0; y)$  où y est un réel. Comme  $N \in (AB)$ , on a :

$$
y_N = \frac{2}{7}x_N + \frac{20}{7} \text{ done } y = \frac{2}{7} \times 0 + \frac{20}{7}
$$
  
done  $y = \frac{20}{7}$ .

Donc  $N\left(0;\frac{20}{7}\right)$ 7 .

b) Soit P le point de  $(AB)$  d'ordonnée 5 ainsi  $P(x;5)$  où  $x$  est un réel. Comme  $P \in (AB)$ , on a:  $y_P = \frac{2}{7}$  $\frac{2}{7}x_P + \frac{20}{7}$  $\frac{20}{7}$  c'est-à-dire  $5 = \frac{2}{7}$  $\frac{2}{7}x + \frac{20}{7}$  $rac{18}{7}$ . Or

$$
5 = \frac{2}{7}x + \frac{20}{7} \iff \frac{2}{7}x = 5 - \frac{20}{7}
$$

$$
\iff \frac{2}{7}x = \frac{15}{7}
$$

$$
\iff x = \frac{15}{7} \times \frac{7}{2}
$$

$$
\iff x = \frac{15}{2}.
$$

Donc

\n
$$
P\left(\frac{15}{2};5\right).
$$
\n3) a) On a: 
$$
-\frac{4}{7}x_D + \frac{2}{7} = -\frac{4}{7} \times 1 + \frac{2}{7} = -\frac{4}{7} + \frac{2}{7} = -\frac{2}{7} \neq y_D \text{ done } D \notin (AC).
$$

b) La droite ( $\Delta$ ) est parallèle à la droite ( $AC$ ) donc ces deux droites ont le même coefficient directeur ainsi  $(\Delta) : y = -\frac{4}{7}$  $\frac{1}{7}x + p$  où p est un réel.

De plus, 
$$
D \in (\Delta)
$$
 donc :  $p = y_D + \frac{4}{7}x_D = -4 + \frac{4}{7} \times 1 = -\frac{28}{7} + \frac{4}{7} = -\frac{24}{7}$ .  
Donc  $(\Delta) : y = -\frac{4}{7}x - \frac{24}{7}$ .

#### Exercice 2 :

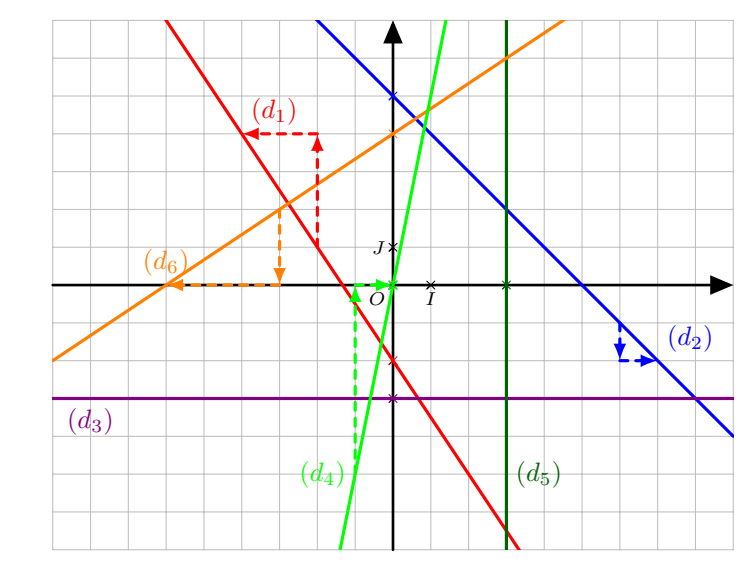

- On a :  $m_1 = \frac{+3}{2}$  $\frac{+3}{-2} = -\frac{3}{2}$  $\frac{3}{2}$  et  $p_1 = -2$  donc  $(d_1)$ :  $y = -\frac{3}{2}$  $\frac{3}{2}x-2.$
- On a :  $m_2 = \frac{-1}{11}$  $\frac{1}{+1} = -1$  et  $p_2 = 5$  donc  $(d_2)$ :  $y = -x + 5$ .
- On a :  $m_3 = 0$  et  $p_2 = -3$  donc  $(d_3)$  :  $y = -3$ .
- On a :  $m_4 = \frac{+5}{11}$  $\frac{1}{x+1} = 5$  et  $p_4 = 0$  donc  $(d_4)$ :  $y = 5x$ .
- On a :  $(d_5)$  parallèle à l'axe des ordonnées donc  $(d_5)$  :  $x=3$ .
- On a :  $m_6 = \frac{-2}{3}$  $\frac{-2}{-3} = \frac{2}{3}$  $\frac{2}{3}$  et  $p_6 = 4$  donc  $(d_6) : y = \frac{2}{3}$  $\frac{2}{3}x + 4.$

## Exercice 3 :

1)

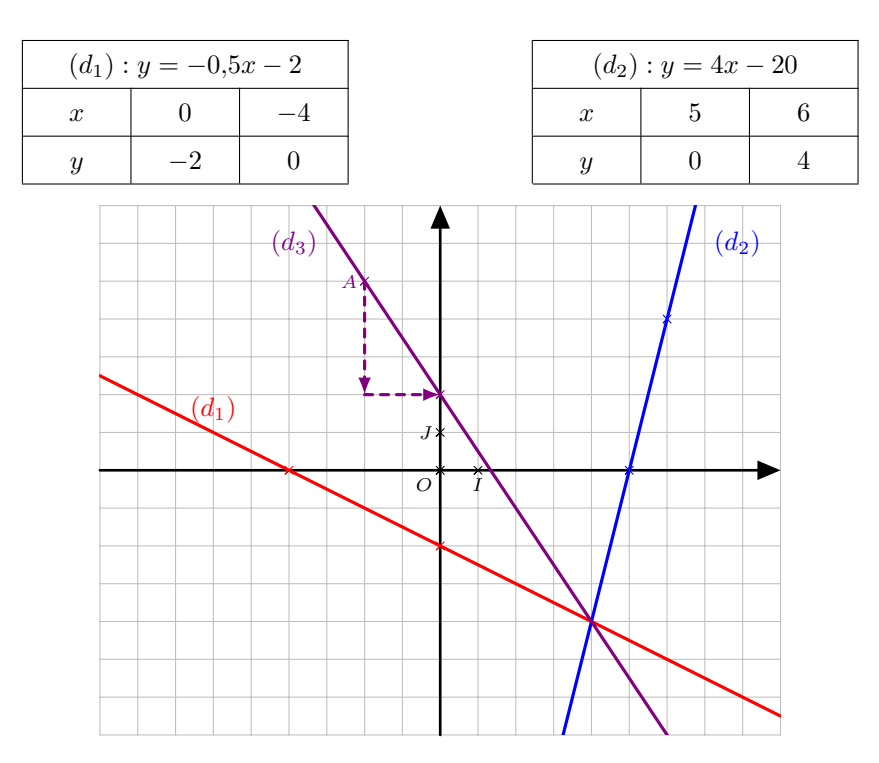

- 2) a) Voir figure ci-dessus.
	- b) On a :  $m = -\frac{3}{2}$  $\frac{3}{2}$  et  $p = y_A - mx_A = 5 + \frac{3}{2}$  $\frac{3}{2} \times (-2) = 5 - 3 = 2.$ Donc  $(d_3) : y = -\frac{3}{2}$  $\frac{3}{2}x + 2.$
- 3) a) Le coefficient directeur de  $(d_1)$  est :  $m = -0.5$  et le coefficient directeur de  $(d_2)$  est :  $m' = 4$ . Ainsi  $m \neq m'$  donc  $(d_1)$  et  $(d_2)$  sont sécantes.

b) Pour tous réels  $x$  et  $y$ , on a :

$$
\begin{cases}\ny = -0.5x - 2 \\
y = 4x - 20\n\end{cases}\n\Longleftrightarrow\n\begin{cases}\n-0.5x - 2 = 4x - 20 \\
y = 4x - 20\n\end{cases}
$$
\n
$$
\Longleftrightarrow\n\begin{cases}\n-4.5x - 2 = -20 \\
y = 4x - 20\n\end{cases}
$$
\n
$$
\Longleftrightarrow\n\begin{cases}\n-4.5x = -18 \\
y = 4x - 20\n\end{cases}
$$
\n
$$
\Longleftrightarrow\n\begin{cases}\nx = 4 \\
y = 4 \times 4 - 20\n\end{cases}
$$
\n
$$
\Longleftrightarrow\n\begin{cases}\nx = 4 \\
y = -4\n\end{cases}
$$

Donc 
$$
M(4; -4)
$$
.

\nc) On a:  $-\frac{3}{2}x_M + 2 = -\frac{3}{2} \times 4 + 2 = -6 + 2 = -4 = y_M$  donc  $M \in (d_3)$ .

\nDonc  $(d_1)$ ,  $(d_2)$  et  $(d_3)$  sont concourantes.

#### Exercice 4 :

On a :  $\Delta$  parallèle à  $d_3$  donc ces deux droites ont le même coefficient directeur ainsi :  $\Delta : y = 4x + p$  où p est un réel.

Cherchons le point d'intersection  $M$  des droites  $d_1$  et  $d_2$ . Pour tous réels  $x$  et  $y$ , on a :

$$
\begin{cases}\ny = -2x + 5 \\
y = -5x - 4\n\end{cases}\n\Longleftrightarrow\n\begin{cases}\ny = -2x + 5 \\
-2x + 5 = -5x - 4\n\end{cases}
$$
\n
$$
\Longleftrightarrow\n\begin{cases}\ny = -2x + 5 \\
3x + 5 = -4\n\end{cases}
$$
\n
$$
\Longleftrightarrow\n\begin{cases}\ny = -2x + 5 \\
3x = -9\n\end{cases}
$$
\n
$$
\Longleftrightarrow\n\begin{cases}\ny = -2 \times (-3) + 5 \\
x = -3\n\end{cases}
$$
\n
$$
\Longleftrightarrow\n\begin{cases}\ny = 11 \\
x = -3\n\end{cases}.
$$

Donc  $M (-3; 11)$ .

Comme  $\Delta$ ,  $d_1$  et  $d_2$  sont concourantes, cela signifie que  $M \in \Delta$  d'où :

$$
p = y_M - 4x_M = 11 - 4 \times (-3) = 11 + 12 = 23.
$$

Donc  $\Delta$  :  $y = 4x + 23$ .

#### Exercice 5 :

- 1) Affirmation fausse : On a :  $5x_C + 3 = 5 \times (-2) + 3 = -10 + 3 = -7 \neq y_C$  donc  $C \notin \Delta$ .
- 2) Affirmation fausse : Le coefficient directeur de  $\Delta$  est  $m=5$  et le coefficient directeur de  $\Delta'$  est  $m'=3$  ainsi  $m\neq m'$  donc  $\Delta$ et $\Delta'$  sont sécantes.
- 3) Affirmation vraie :
	- On a :  $5x_D + 3 = 5 \times (-2,5) + 3 = -12,5 + 3 = -9,5 = y_D$  donc  $D \in \Delta$ .
	- On a :  $3x_D 2 = 3 \times (-2,5) 2 = -7,5 2 = -9,5 = y_D$  donc  $D \in \Delta'$ .

4) Affirmation fausse :

On a: 
$$
m_d = \frac{+2}{11} = 2
$$

- $\frac{1}{+1} = 2.$
- 5) Affirmation vraie : On a :  $m_{d'} = 0$  et  $p_{d'} = 2$  donc  $d' : y = 2$ .
- 6) Affirmation vraie : On a :  $m_d = 2$  et  $p_d = -3$  donc  $d : y = 2x - 3$ .
- 7) Affirmation fausse : Se reporter à la question 5.
- 8) Affirmation fausse : La droite d' ne passe pas par l'origine du repère, ce n'est donc pas la représentation graphique d'une fonction linéaire.
- 9) Affirmation vraie.
- 10) Affirmation fausse :

On a : 
$$
m_{d''} = \frac{-2}{+1} = -2
$$
.

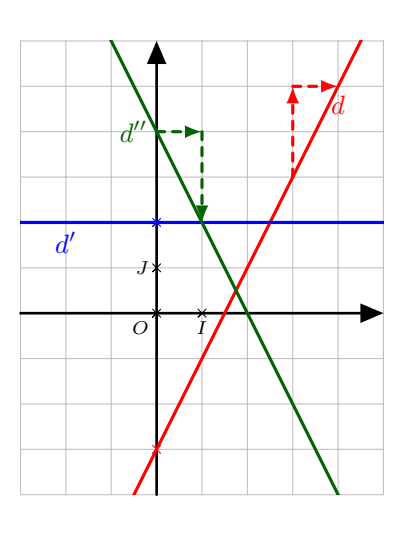

Exercice 6 :

1) 
$$
\overrightarrow{AB} = \begin{pmatrix} x_B - x_A \\ y_B - y_A \end{pmatrix} = \overrightarrow{AB} \begin{pmatrix} 6 \\ -4 \end{pmatrix}
$$
  
\n $M(x; y) \in (AB) \Longleftrightarrow \overrightarrow{AM} \text{ et } \overrightarrow{AB} \text{ sont colinéaires}$   
\n $\Longleftrightarrow \det \begin{pmatrix} \overrightarrow{AM}; \overrightarrow{AB} \end{pmatrix} = 0$   
\n $\Longleftrightarrow \begin{vmatrix} x+4 & 6 \\ y-3 & -4 \end{vmatrix} = 0$   
\n $\Longleftrightarrow -4(x+4) - 6(y-3) = 0$   
\n $\Longleftrightarrow -4x - 6y + 2 = 0$ 

Une équation cartésienne de  $(AB)$  est  $2x + 3y - 1 = 0$ .

2) Pour tout point M de coordonnées  $(x, y)$  du plan,

$$
M(x; y) \in d_1 \Longleftrightarrow \overrightarrow{CM} \text{ et } \overrightarrow{u} \text{ sont colinéaires}
$$

$$
\Longleftrightarrow \det \left( \overrightarrow{CM}; \overrightarrow{u} \right) = 0
$$

$$
\Longleftrightarrow \begin{vmatrix} x - 3 & 3 \\ y - 2 & 1 \end{vmatrix} = 0
$$

$$
\Longleftrightarrow x - 3 - 3(y - 2) = 0
$$

$$
\Longleftrightarrow x - 3y + 3 = 0
$$

Une équation cartésienne de  $d_1$  est  $x - 3y + 3 = 0$ .

3)  $\overrightarrow{AB}$  $6\overline{6}$ −4  $\setminus$ est un vecteur directeur de  $d_2,$  donc une équation cartésienne de  $d_2$  est de la forme  $4x+6y+c=0$ où  $c \in \mathbb{R}$ .

 $C(3; 2) \in d_2 \Longleftrightarrow 4x_C + 6y_C + c = 0$  $\Longleftrightarrow 4 \times 3 + 6 \times 2 + c = 0$  $\Leftrightarrow$   $c = -24$ D'où  $d_2: 4x + 6y - 24 = 0$ .

Une équation cartésienne de  $d_2$  est :  $2x + 3y - 12 = 0$ .

# <span id="page-38-0"></span>IX Fiche 9 Géométrie analytique et vecteurs

## Exercice 1 :

Dans un repère orthonormé ( $O$  ;  $I,J),$  on donne les points  $A\left( { - 2;3} \right);B\left( {\frac{1}{2}\cosh \left( { - 2;J} \right)} \right)$  $\left(\frac{1}{2}\,; -1\right)$  et  $C\left(5\,; 1\right)$ .

1) On a :

$$
AB^{2} = (x_{B} - x_{A})^{2} + (y_{B} - y_{A})^{2}
$$
  
=  $\left(\frac{1}{2} + 2\right)^{2} + (-1 - 3)^{2}$   
=  $\left(\frac{5}{2}\right)^{2} + (-4)^{2}$   
=  $\frac{25}{4} + 16$   
=  $\frac{25}{4} + \frac{64}{4}$   
=  $\frac{89}{4}$ .  
 $\sqrt{89}$   $\sqrt{89}$ 

Donc

\n
$$
AB = \sqrt{\frac{89}{4}} = \frac{\sqrt{89}}{\sqrt{4}} = \frac{\sqrt{89}}{2}.
$$
\n2) On a:

\n
$$
\begin{cases}\nx_E = \frac{x_B + x_C}{2} = \frac{\frac{1}{2} + 5}{2} = \frac{\frac{11}{2}}{2} = \frac{11}{4} \\
y_E = \frac{y_B + y_C}{2} = \frac{-1 + 1}{2} = 0\n\end{cases}
$$
\nDonc

\n
$$
E\left(\frac{11}{4}; 0\right).
$$

3) On a : D symétrique de B par rapport à  $A$  c'est-à-dire  $A$  milieu de  $[DB]$ . On a :

$$
\begin{cases}\n x_A = \frac{x_D + x_B}{2} \\
 y_A = \frac{y_D + y_B}{2}\n\end{cases}\n\Longleftrightarrow\n\begin{cases}\n -2 = \frac{x_D + \frac{1}{2}}{2} \\
 3 = \frac{y_D - 1}{2} \\
 6 = y_D - 1\n\end{cases}\n\Longleftrightarrow\n\begin{cases}\n -4 = x_D + \frac{1}{2} \\
 6 = y_D - 1 \\
 y_D = 7\n\end{cases}.
$$

Donc  $D\left(-\frac{9}{2}\right)$  $\frac{9}{2}$  ; 7).

A B C  $\tilde{E}$  $\overline{D}$ F

## Exercice 2 :

On a : 
$$
\overrightarrow{FB} = \frac{3}{2}\overrightarrow{AC} - \frac{1}{3}\overrightarrow{BC}
$$
 d'où  $\overrightarrow{BF} = -\frac{3}{2}\overrightarrow{AC} + \frac{1}{3}\overrightarrow{BC}$ .

## Exercice 3 :

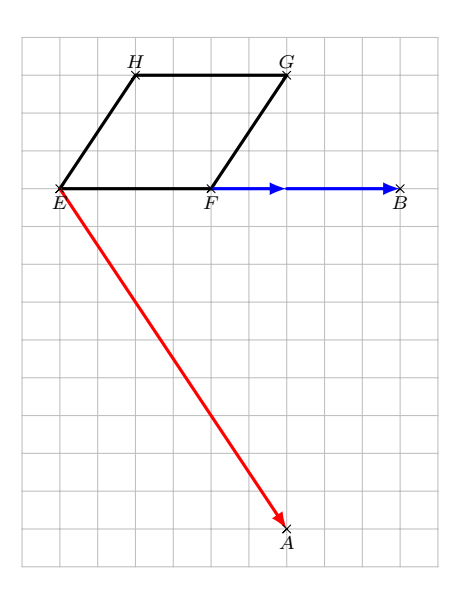

## Exercice 4 :

1)

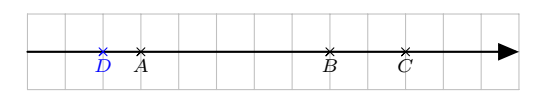

2) On a :  
\na) 
$$
\overrightarrow{AB} = \frac{5}{7}\overrightarrow{AC}
$$
;  
\nb)  $\overrightarrow{BC} = -\frac{2}{5}\overrightarrow{BA}$ ;  
\nc)  $\overrightarrow{CA} = -\frac{7}{2}\overrightarrow{BC}$ .

Exercice 5 :

a) On a : 
$$
\vec{u} + \vec{v} \begin{pmatrix} 2 - 2 \ 3 + 5 \end{pmatrix}
$$
 done  $\vec{u} + \vec{v} \begin{pmatrix} 0 \ 8 \end{pmatrix}$ .  
b) On a :  $-3\vec{u} \begin{pmatrix} -3 \times 2 \ -3 \times 3 \end{pmatrix}$  done  $-3\vec{u} \begin{pmatrix} -6 \ -9 \end{pmatrix}$ .  
c) On a :  $-3\vec{u} + 2\vec{v} \begin{pmatrix} -3 \times 2 + 2 \times (-2) \ -3 \times 3 + 2 \times 5 \end{pmatrix}$  done  $-3\vec{u} + 2\vec{v} \begin{pmatrix} -10 \ 1 \end{pmatrix}$ .

## Exercice 6 :

1) On a : 
$$
\overrightarrow{AB} \begin{pmatrix} 9+1 \\ -3+2 \end{pmatrix}
$$
 d'où  $\overrightarrow{AB} \begin{pmatrix} 10 \\ -1 \end{pmatrix}$  et  $\overrightarrow{CD} \begin{pmatrix} 7-1 \\ 1-2 \end{pmatrix}$  d'où  $\overrightarrow{CD} \begin{pmatrix} 6 \\ -1 \end{pmatrix}$ .  
\nOn a :  $10 \times (-1) - (-1) \times 6 = -10 + 6 = -4 \neq 0$ .  
\nDonc les vecteurs  $\overrightarrow{AB}$  et  $\overrightarrow{CD}$  ne sont pas colinéaires.  
\nDonc les droites  $(AB)$  et  $(CD)$  ne sont pas parallèles.  
\n2) On a :  $\overrightarrow{AC} \begin{pmatrix} 1+1 \\ 2+2 \end{pmatrix}$  d'où  $\overrightarrow{AC} \begin{pmatrix} 2 \\ 4 \end{pmatrix}$  et  $\overrightarrow{DE} \begin{pmatrix} 4-7 \\ -5-1 \end{pmatrix}$  d'où  $\overrightarrow{DE} \begin{pmatrix} -3 \\ -6 \end{pmatrix}$ .  
\nOn a :  $2 \times (-6) - 4 \times (-3) = -12 + 12 = 0$ .  
\nDonc les vecteurs  $\overrightarrow{AC}$  et  $\overrightarrow{DE}$  sont colinéaires.  
\nDonc les droites  $(AC)$  et  $(DE)$  sont parallèles.

#### Exercice 7 :

1) On a : 
$$
\overrightarrow{AB}\begin{pmatrix} 5+1 \\ 1+2 \end{pmatrix}
$$
 d'ooù  $\overrightarrow{AB}\begin{pmatrix} 6 \\ 3 \end{pmatrix}$  et  $\overrightarrow{AC}\begin{pmatrix} 2+1 \\ -1+2 \end{pmatrix}$  d'où  $\overrightarrow{AC}\begin{pmatrix} 3 \\ 1 \end{pmatrix}$ .  
On a :  $6 \times 1 - 3 \times 3 = 6 - 9 = -3 \neq 0$ .  
Donc les vecteurs  $\overrightarrow{AB}$  et  $\overrightarrow{AC}$  ne sont pas colinéaires.  
Donc les points *A*, *B* et *C* ne sont pas alignés.

2) On a : 
$$
\overrightarrow{AB}\begin{pmatrix} 5+1\\-3+4 \end{pmatrix}
$$
 d'où  $\overrightarrow{AB}\begin{pmatrix} 6\\1 \end{pmatrix}$  et  $\overrightarrow{AC}\begin{pmatrix} 11+1\\-2+4 \end{pmatrix}$  d'où  $\overrightarrow{AC}\begin{pmatrix} 12\\2 \end{pmatrix}$ .  
On a :  $\overrightarrow{AC} = 2\overrightarrow{AB}$ .

Donc les vecteurs  $\overrightarrow{AB}$  et  $\overrightarrow{AC}$  sont colinéaires. Donc les points A, B et C sont alignés.

#### Exercice 8 :

Comme  $MNRS$  est un parallélogramme, on a :  $\overrightarrow{MN} = \overrightarrow{SR}$ .

On a : 
$$
\overrightarrow{MN}\begin{pmatrix} -1+3\\3+2 \end{pmatrix}
$$
 d'où  $\overrightarrow{MN}\begin{pmatrix} 2\\5 \end{pmatrix}$  et  $\overrightarrow{SR}\begin{pmatrix} 4-x_S\\2-ys \end{pmatrix}$ .  
Ainsi, on a :

$$
\frac{1}{2}
$$

$$
\begin{cases}\n2 = 4 - x_S \\
5 = 2 - y_S\n\end{cases}\n\iff\n\begin{cases}\n-2 = -x_S \\
3 = -y_S\n\end{cases}\n\iff\n\begin{cases}\nx_S = 2 \\
y_S = -3\n\end{cases}.
$$

Donc  $S(2, -3)$ .

**Exercise 9 :**  
On a : 
$$
\overrightarrow{GA}\left(\begin{matrix} -4 - x_G \\ -3 - y_G \end{matrix}\right)
$$
;  $\overrightarrow{GB}\left(\begin{matrix} -2 - x_G \\ 5 - y_G \end{matrix}\right)$  et  $\overrightarrow{GC}\left(\begin{matrix} 3 - x_G \\ -1 - y_G \end{matrix}\right)$ .  
On a :

$$
\overrightarrow{GA} + \overrightarrow{GB} + \overrightarrow{GC} = \overrightarrow{0} \iff \begin{cases}\n-4 - x_G - 2 - x_G + 3 - x_G = 0 \\
-3 - y_G + 5 - y_G - 1 - y_G = 0\n\end{cases}
$$
\n
$$
\iff \begin{cases}\n-3 - 3x_G = 0 \\
1 - 3y_G = 0\n\end{cases}
$$
\n
$$
\iff \begin{cases}\n-3x_G = 3 \\
-3y_G = -1 \\
y_G = \frac{1}{3}\n\end{cases}
$$

Donc  $G\left(-1;\frac{1}{2}\right)$ 3 .

## Remarque :

Le point  $G$  défini par la relation  $\overrightarrow{GA}+\overrightarrow{GB}+\overrightarrow{GC}=\overrightarrow{0}$  est le centre de gravité du triangle  $ABC,$  c'est-à-dire le point de concours des médianes de ce triangle.

#### Exercice 10 :

- 1) Si  $REVI$  est un parallélogramme alors :
	- a)  $\overrightarrow{ER} = \overrightarrow{VI}$  c)  $\overrightarrow{IR} =$ d)  $\overrightarrow{IR}=\overrightarrow{VE}$

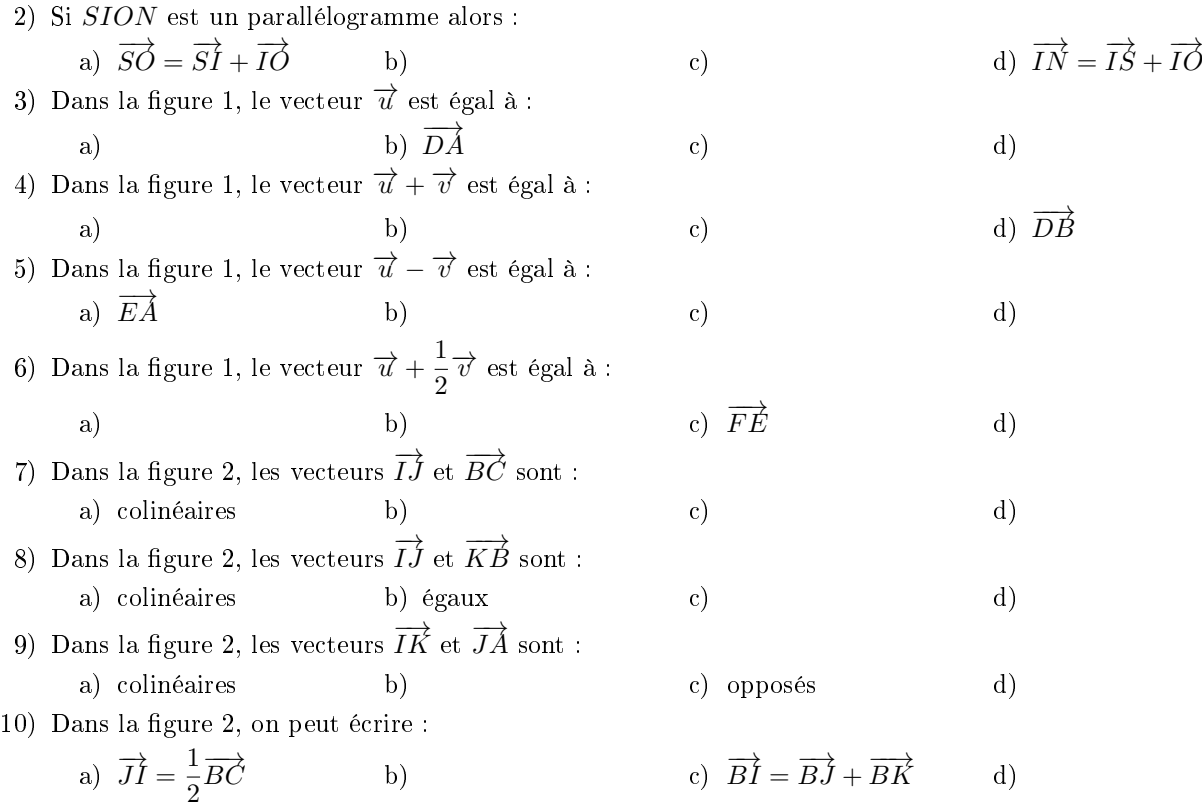

## Exercice 11 :

1) On a :

$$
\det\left(\overrightarrow{u};\overrightarrow{v}\right) = \begin{vmatrix} \frac{2}{5} & \frac{1}{8} \\ \frac{4}{4} & \frac{5}{4} \end{vmatrix}
$$

$$
= \frac{2}{5} \times \frac{5}{4} - 4 \times \frac{1}{8}
$$

$$
= \frac{1}{2} - \frac{1}{2}
$$

$$
= 0
$$

det  $(\vec{u}; \vec{v}) = 0$  donc  $\vec{u}$  et  $\vec{v}$  sont colinéaires.

$$
2) \ \ \mathrm{On} \ \ a:
$$

$$
\det (\overrightarrow{u}; \overrightarrow{v}) = \begin{vmatrix} 2\sqrt{2} & \sqrt{3} \\ 4 & \sqrt{6} \end{vmatrix}
$$

$$
= 2\sqrt{2} \times \sqrt{6} - 4\sqrt{3}
$$

$$
= 2\sqrt{2}\sqrt{2}\sqrt{3} - 4\sqrt{3}
$$

$$
= 4\sqrt{3} - 4\sqrt{3}
$$

$$
= 0
$$

det  $(\vec{u}; \vec{v}) = 0$  donc  $\vec{u}$  et  $\vec{v}$  sont colinéaires.

## Exercice 12 :

Pour tout x réel,

$$
\begin{vmatrix} \frac{1}{2}x + 2 & x - 4 \\ -1 & 2 \end{vmatrix} = 0 \Longleftrightarrow \left(\frac{1}{2}x + 2\right) \times 2 - (-1)(x - 4) = 0
$$

$$
\Longleftrightarrow x + 4 + x - 4 = 0
$$

$$
\Longleftrightarrow 2x = 0
$$

$$
\Longleftrightarrow x = 0
$$

Le déterminant est nul si et seulement si  $x = 0$ .

## Exercice 13 :

Pour tout 
$$
m
$$
 réel,

\n
$$
\overrightarrow{u}
$$
 et  $\overrightarrow{v}$  colinéaires  $\Longleftrightarrow$  det  $(\overrightarrow{u}, \overrightarrow{v}) = 0$ \n
$$
\Longleftrightarrow \begin{vmatrix} m-2 & m+2 \\ 3 & -4 \end{vmatrix} = 0
$$
\n
$$
\Longleftrightarrow (m-2) \times (-4) - 3(m+2) = 0
$$
\n
$$
\Longleftrightarrow -4m+8-3m-6 = 0
$$
\n
$$
\Longleftrightarrow -7m+2 = 0
$$
\n
$$
\Longleftrightarrow m = \frac{2}{7}
$$
\n
$$
\overrightarrow{u}
$$
 et  $\overrightarrow{v}$  sont colinéaires si et seulement si  $m = \frac{2}{7}$ .

## <span id="page-43-0"></span> $X$  Fiche 10 – Statistiques

#### Exercice 1 :

La série est donnée par ordre décroissant de points. Pour pouvoir déterminer les quartiles et une médiane, il faut que celle-ci soit classée par ordre croissant.

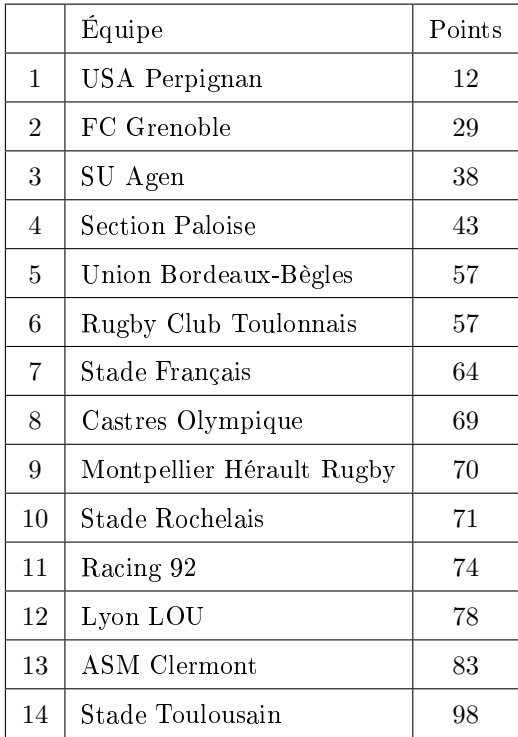

1) L'effectif total de la série est 14 et on a :  $\frac{14}{9}$  $\frac{1}{2} = 7.$ 

La 7<sup>e</sup> équipe est le Stade Français et la 8<sup>e</sup> est le Castres Olympique qui sont donc les deux équipes médianes du classement.

- 2) On a :  $\frac{1}{4} \times 14 = 3.5$  donc  $Q_1$  est la 4<sup>e</sup> valeur de la série et  $Q_1 = 43$ . On a :  $\frac{3}{4} \times 14 = 10,5$  donc  $Q_3$  est la 11<sup>e</sup> valeur de la série et  $Q_3 = 74$ .
- 3) Soit p le nombre de points du Stade Toulousain lors de la saison 2017/2018. On a :

$$
p \times \left(1 + \frac{32,4}{100}\right) = 98
$$
done 
$$
p \times 1,324 = 98
$$
done 
$$
p = \frac{98}{1,324}
$$
done 
$$
p \approx 74.
$$

Donc le Stade Toulousain avait obtenu 74 points lors de la saison 2017/2018.

4) Soit p le nombre de points du Racing 92 lors de la saison 2017/2018. On a :

$$
p \times \left(1 - \frac{7.5}{100}\right) = 74
$$
 donc 
$$
p \times 0.925 = 74
$$
done 
$$
p = \frac{74}{0.925}
$$
done 
$$
p = 80.
$$

Donc le Racing 92 avait obtenu 80 points lors de la saison 2017/2018.

## Exercice 2 :

1) On a :

$$
\overline{x} = \frac{0 \times 4 + 1 \times 7 + 2 \times 9 + 3 \times 3 + 4 \times 1 + 5 \times 2}{4 + 7 + 9 + 3 + 1 + 2} = \frac{48}{26} \approx 1,8.
$$

Donc, en moyenne, le Castres Olympique a marqué 1,8 essai par match lors de la saison 2018/2019.

2) On rappelle que : fréquence  $=$   $\frac{\text{effectif}}{\text{effectif total}}$ .

Par exemple, la fréquence de 0 est :  $\frac{4}{2}$  $\frac{1}{26} \approx 0,1538$  soit 15,38 %. Ainsi, on obtient le tableau suivant :

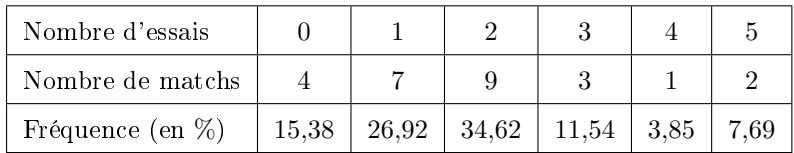

3) Pour calculer une médiane et les quartiles, on va rajouter dans le tableau des donnés, les effectifs cumulés croissants.

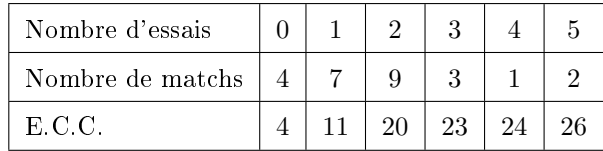

L'effectif total de la série est 26 et  $\frac{26}{9}$  $\frac{2}{2}$  = 13.

Ainsi une médiane Me de la série est la moyenne des 13<sup>e</sup> et 14<sup>e</sup> valeur de la série et on a : Me =  $\frac{2+2}{2}$  $\frac{1}{2} = 2.$ Cela signifie que dans au moins  $50\%$  des matchs, il y a eu 2 essais ou plus et dans au moins  $50\%$  des matchs, il y a eu 2 essais ou moins.

4) On a : 
$$
\frac{1}{4} \times 26 = 6,5
$$
 donc  $Q_1$  est la 7<sup>e</sup> valeur de la série et  $Q_1 = 1$ .  
On a :  $\frac{3}{4} \times 26 = 19,5$  donc  $Q_3$  est la 20<sup>e</sup> valeur de la série et  $Q_3 = 2$ .

5) a) La formule saisie en B3 est :  $\kappa = B2/SOMME(\$B2:\$G2)$  ». b) La formule saisie en C4 est :  $\kappa = B4 + C2$ .

#### Exercice 3 :

- 1) L'effectif total de la série est 41.
- 2) Graphiquement, on trouve :  $Q_1 \approx 90 \text{ kg}$ ;  $Me \approx 104 \text{ kg}$  et  $Q_3 \approx 116 \text{ kg}$

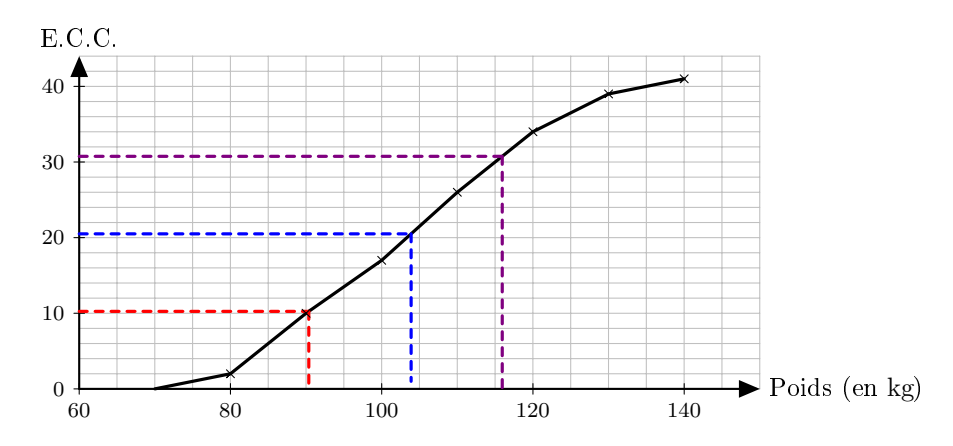

3) On obtient le tableau suivant :

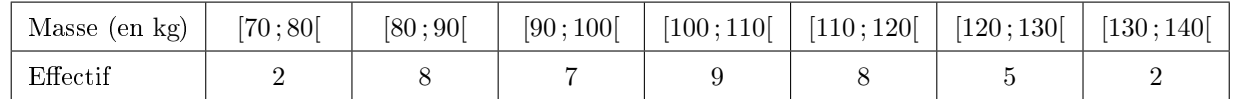

4) Pour déterminer le poids moyen, on va utiliser le centre de chaque classe. Ainsi, on a :

$$
\overline{x} = \frac{75 \times 2 + 85 \times 8 + 95 \times 7 + 105 \times 9 + 115 \times 8 + 125 \times 5 + 135 \times 2}{41} = \frac{4255}{41} \approx 103.8
$$

Donc le poids moyen de l'effectif du Castres Olympique est de 103,8 kg.

## Exercice 4 :

1) On a :  $n = 26$  et  $p = 0.534$  ainsi  $n \ge 25$  et  $0.2 \le p \le 0.8$  donc les conditions sont vérifiées et un intervalle de fluctuation, au niveau de confiance 95%, de la proportion de matchs gagnés dans les échantillons de taille 26 est :

$$
I_{26} = \left[ 0,534 - \frac{1}{\sqrt{26}}; 0,534 + \frac{1}{\sqrt{26}} \right] \approx [0,337; 0,731].
$$

2) La fréquence observée pour cet échantillon est  $f = \frac{15}{20}$  $\frac{18}{26} \approx 0,577$  or  $f \in I_{26}$ .

Donc, au seuil de confiance  $95\%$ , on peut dire que les résultats de la saison  $2018/2019$  sont conformes à ceux des années précédentes.

## <span id="page-46-0"></span>XI Fiche 11 Probabilités

#### Exercice 1 :

1) À Noël, Robin s'est fait offrir la trilogie des films « Batman » (trois films, sortis en 2005, 2008 et 2012). Il insère au hasard l'un des DVD dans son lecteur. Quel est la probabilité que ce soit le film le plus récent ? a) b)  $\frac{1}{2}$  $\overline{3}$ b)  $\frac{1}{2}$  c) d) 2) Robin place les trois DVD côte à côte, mais au hasard, sur une étagère. Quelle est la probabilité que les films soit rangés dans l'ordre chronologique? 1 6 a)  $\frac{1}{a}$  b) c) c) d) En effet, la probabilité que le 1<sup>er</sup> film rangé soit celui de 2005 est  $\frac{1}{2}$  $\frac{1}{3}$ ; la probabilité que le 2<sup>e</sup> film rangé soit celui de 2008 est  $\frac{1}{2}$  $\frac{1}{2}$  et la probabilité que le 3<sup>e</sup> film rangé soit celui de 2012 est 1 donc :  $\frac{1}{3} \times \frac{1}{2}$  $\frac{1}{2} \times 1 = \frac{1}{6}$  $\frac{1}{6}$ . 3) On tire au hasard deux cartes dans un jeu de 32. On note  $A$  l'événement : « Obtenir au moins un roi ». L'événement  $\overline{A}$  est : a) b)  $\langle N'obtenir aucun roi \rangle$ c) and  $\mathbf d$ 4) Soient A et B deux événements issus d'une même expérience aléatoire. Sachant que  $\mathbb{P}(B) = 0,3$ ;  $\mathbb{P}(A \cap B) =$ 0,1 et  $\mathbb{P}(A \cup B) = 0.5$ , on peut dire que la probabilité de l'événement A est : a) b) c)  $0,3$  d) En effet, on a :  $\mathbb{P}(A \cup B) = \mathbb{P}(A) + \mathbb{P}(B) - \mathbb{P}(A \cap B)$  donc  $\mathbb{P}(A) = \mathbb{P}(A \cup B) - \mathbb{P}(B) + \mathbb{P}(A \cap B)$ donc  $\mathbb{P}(A) = 0.5 - 0.3 + 0.1$ donc  $\mathbb{P}(A) = 0.3$ . 5) On lance une pièce équilibrée. La probabilité d'obtenir « Pile » est : a) b)  $0,5$  c) d) 6) On lance 2 fois de suite une pièce équilibrée. La probabilité d'obtenir deux fois « Pile » est : a)  $0.25$  b) c) c) d) En effet, la probabilité d'obtenir deux fois « Pile » est :  $\left(\frac{1}{2}\right)$ 2  $\bigg\}^2 = \frac{1}{4}$  $\frac{1}{4}$ . 7) On lance 8 fois de suite une pièce équilibrée. La probabilité d'obtenir huit fois « Pile » est : a) b) c) environ 0,004 à  $10^{-3}$  près En effet, la probabilité d'obtenir huit fois « Pile » est :  $\left(\frac{1}{2}\right)$ 2  $\bigg\}^{8} = \frac{1}{25}$  $\frac{1}{256} \approx 0,004$  à  $10^{-3}$  près. Exercice 2 : 1) On a:  $\mathbb{P}(A) = \frac{8}{32} = \frac{1}{4}$  $\frac{1}{4}$  et  $\mathbb{P}(B) = \frac{4}{32} = \frac{1}{8}$  $\frac{1}{8}$ 2) L'événement  $\overline{A}$  est défini par : « Ne pas obtenir un trèfle ». On a:  $\mathbb{P}(\overline{A}) = 1 - \mathbb{P}(A) = 1 - \frac{1}{4}$  $\frac{1}{4} = \frac{3}{4}$  $\frac{5}{4}$ . 3) a) L'événement  $A \cap B$  est défini par : « Tirer le roi de trèfle ». L'événement  $A ∪ B$  est défini par : « Tirer un trèfle ou un roi ». b) On a:  $\mathbb{P}(A \cap B) = \frac{1}{32}$ . c) On a :  $\mathbb{P}(A \cup B) = \mathbb{P}(A) + \mathbb{P}(B) - \mathbb{P}(A \cap B)$  $=\frac{8}{36}$  $\frac{8}{32} + \frac{4}{32}$  $\frac{4}{32} - \frac{1}{32}$ 

= 11 32 . 32

### Exercice 3 :

1) On a :

$$
0,2 + 0,25 + 0,1 + p_4 + p_5 = 1
$$
 donc 
$$
0,55 + p_4 + 2p_4 = 1
$$
done 
$$
0,55 + 3p_4 = 1
$$
done 
$$
3p_4 = 0,45
$$
done 
$$
p_4 = 0,15.
$$

Donc  $p_4 = 0.15$  et  $p_5 = 2p_4 = 2 \times 0.15 = 0.3$ .

- 2) a) La probabilité que la flèche indique un multiple de 2 est  $p_2 + p_4 = 0.25 + 0.15 = 0.4$ .
	- b) La probabilité que la flèche indique un secteur avec un numéro inférieur ou égal à 3 est  $p_1 + p_2 + p_3 =$  $0,2 + 0,25 + 0,1 = 0,55.$

#### Exercice 4 :

1) L'arbre de probabilité associé à cette expérience est le suivant :

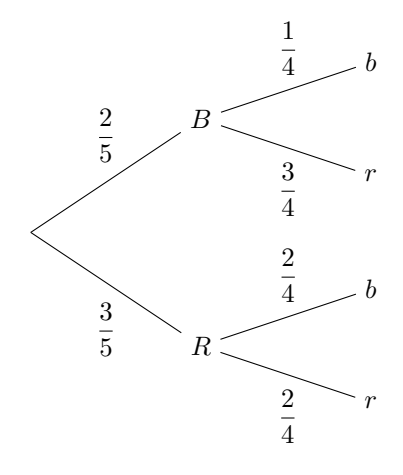

2) On a :

$$
\mathbb{P}(A) = \mathbb{P}(B \cap b) + \mathbb{P}(R \cap r) \n= \frac{2}{5} \times \frac{1}{4} + \frac{3}{5} \times \frac{2}{4} \n= \frac{2 \times 1}{5 \times 2 \times 2} + \frac{3 \times 2}{5 \times 2 \times 2} \n= \frac{1}{10} + \frac{3}{10} \n= \frac{4}{10} \n= \frac{2}{5}.
$$

## Exercice 5 :

1) On obtient le tableau suivant :

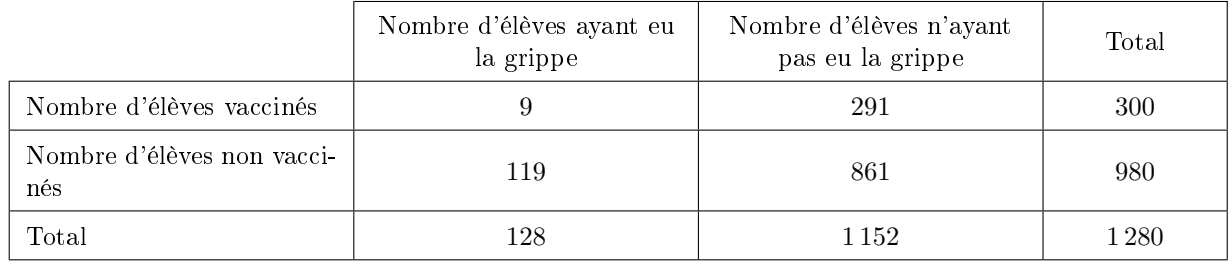

2) a) On a : 
$$
\mathbb{P}(A) = \frac{300}{1\,280} \approx 0.234.
$$
  
b) On a :  $\mathbb{P}(B) = \frac{128}{1\,280} = 0.1.$   
c) On a :  $\mathbb{P}(C) = \frac{9}{1\,280} \approx 0.007.$   
3) On a :  $\mathbb{P}(D) = \frac{119}{980} \approx 0.121.$ 

## <span id="page-48-0"></span>XII Fiche 12 Algorithmique

## Exercice 1 :

1) On obtient la table de valeurs suivantes :

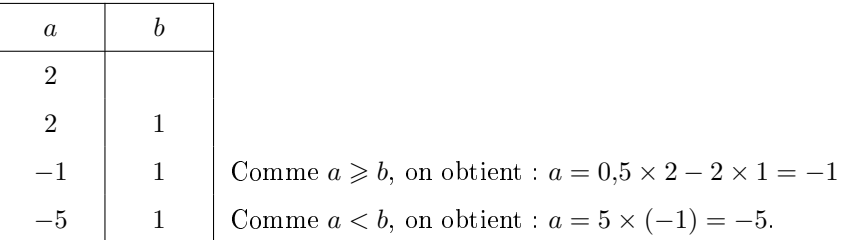

Donc la valeur de la variable  $a$  à la fin de l'algorithme est : −5. Le programme obtenu avec Python est le suivant :

```
def algo1():
    a=2b=1if a < b:
        a=0.5*a+2*belse:
        a=0.5*a-2*bif a<b:
        a=5* aelse:
        a = 10^*areturn(a)\gg algo1()
    -5.0
```
2) On obtient la table de valeurs suivantes :

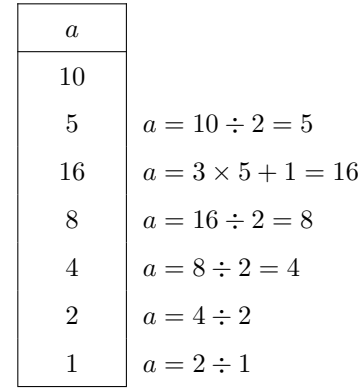

Donc les valeurs successives de la variable  $a$  sont :  $10; 5; 16; 8; 4; 2; 1$ . Le programme obtenu avec Python est le suivant :

```
def algo2():
     a=10listealgo2=list() # crée une liste de nombre
     unical particular de la conducta de la conducta de 1<br>
while a!=1: # a!=1 signifie que a est différent de 1<br>
if a%2==0: # Le reste dans la division euclidienne de a par 2 doit être 0 pour qu'il soit pair.
               a=a/2else:
              a = 3 * a + 1listealgo2.append(a) #ajoute la nouvelle valeur à la liste
     return(listealgo2)
                                          \gg algo2()
                                          [5.0, 16.0, 8.0, 4.0, 2.0, 1.0]
```
#### Remarque :

La suite des nombres obtenus donne lieu à une conjecture appelée « conjecture de Syracuse » qui s'énonce ainsi : quel que soit le nombre entier strictement positif que l'on choisisse au départ, on finira par tomber sur 1.

Malgré un énoncé relativement simple, on ne sait pas si ce résultat est vrai. À ce jour, on sait seulement que cette conjecture est vraie pour tous les nombres entiers positifs inférieurs à  $1,\!25\times 2^{62}.$  La grandeur de ce nombre est de l'ordre de six milliards de milliards.

Vous pouvez trouver plus d'informations sur cette suite sur les pages suivantes : [https://fr.wikipedia.](https://fr.wikipedia.org/wiki/Conjecture_de_Syracuse) [org/wiki/Conjecture\\_de\\_Syracuse](https://fr.wikipedia.org/wiki/Conjecture_de_Syracuse)

3) On obtient la table de valeurs suivantes :

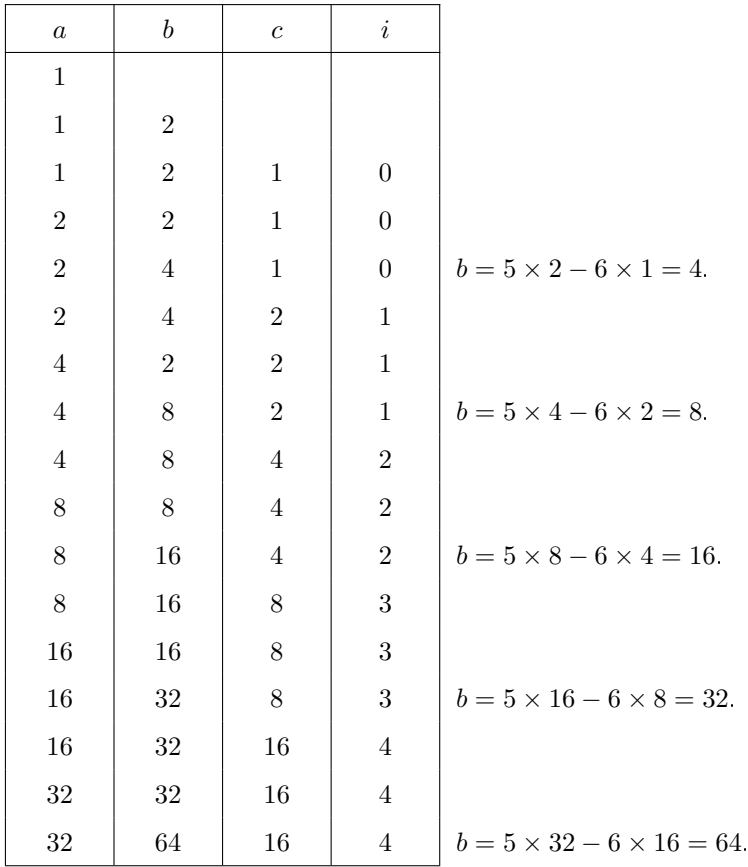

Donc, à la fin de l'algorithme, on a :  $a = 32$ ;  $b = 64$  et  $c = 16$ . Le programme obtenu avec Python est le suivant :

```
def algo3():
    a=1b=2for i in range(5): #range(5) signifique pour i variant de 0 à 4
        c = aa = bb = 5 * a - 6 * creturn(a, b, c)>>> algo3()
                              (32, 64, 16)
```
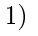

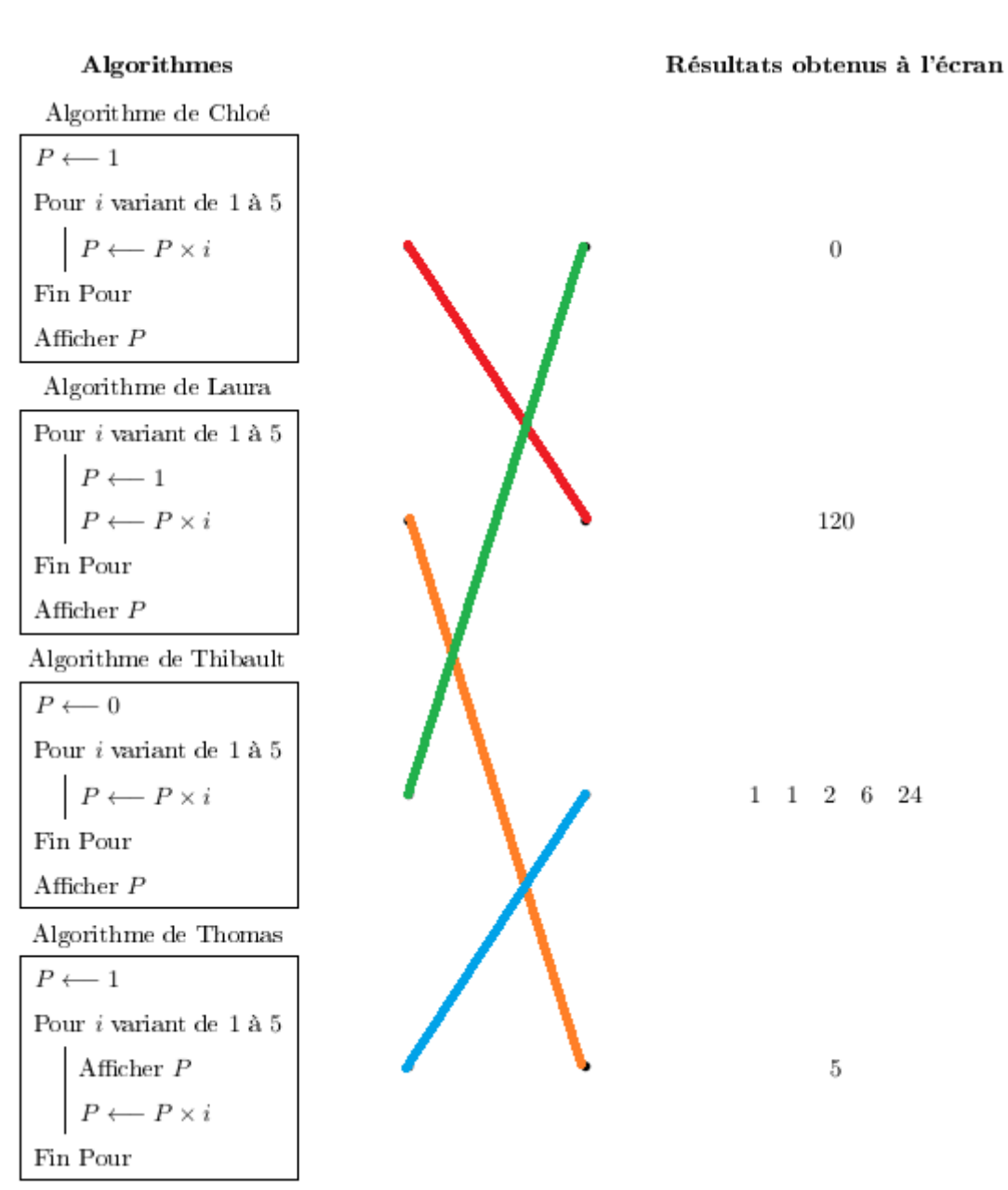

2) On a :  $5! = 5 \times 4 \times 3 \times 2 \times 1 = 120$  donc le seul algorithme correct est celui de Chloé.

3) Un algorithme qui permette de calculer la somme des entiers de 1 à 10 000 est le suivant :

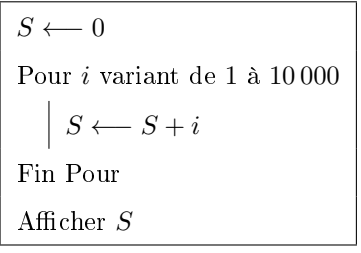

Le programme obtenu avec Python est le suivant :

```
def somme():
    S = 0for i in range (1, 10001):
        S = S + ireturn(S)>>> somme()
          50005000
```
## Exercice 3 :

1) On obtient l'algorithme suivant :

```
n \longleftarrow 0m \longleftarrow 1\,000Tant que m\geqslant 900n \longleftarrow n+1m \longleftarrow m \times \left(1 - \frac{2}{100}\right)Fin Tant que
Afficher \boldsymbol{n}
```
2) Le programme obtenu avec Python est le suivant :

```
def iceberg():
    n=0m = 1000while m > = 900:
        n=n+1m = m*0.98return(n)>>> iceberg()
  6
```
Ainsi, au bout de 6 jours, la masse de l'iceberg deviendra inférieure à 900 t.